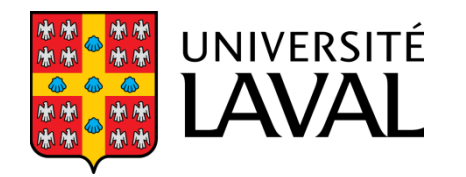

# GLO-4001/7021 **INTRODUCTION À LA ROBOTIQUE MOBILE**

#### **Filtres à particules ICP**

Automne 2019

Philippe Giguère

## **GLO-7021 : Présentations orales**

- Durée 15 minutes
- Critères d'évaluations sur le site
- [http://www2.ift.ulaval.ca/~pgiguere/cours/IntroRobotique/notes/Grille%20%C3%A9valuation%20Oraux.pdf](http://www2.ift.ulaval.ca/~pgiguere/cours/IntroRobotique/notes/Grille %C3%A9valuation Oraux.pdf)
	- Éviter trop d'équations, texte
	- Privilégier figures, explication haut-niveau
	- Take-home message
- Ce vendredi, de 8h30 à 12h30
- Local VCH-00212

GLO-4001/7021 Introduction à la robotique mobile 2

#### **Feuille de route**

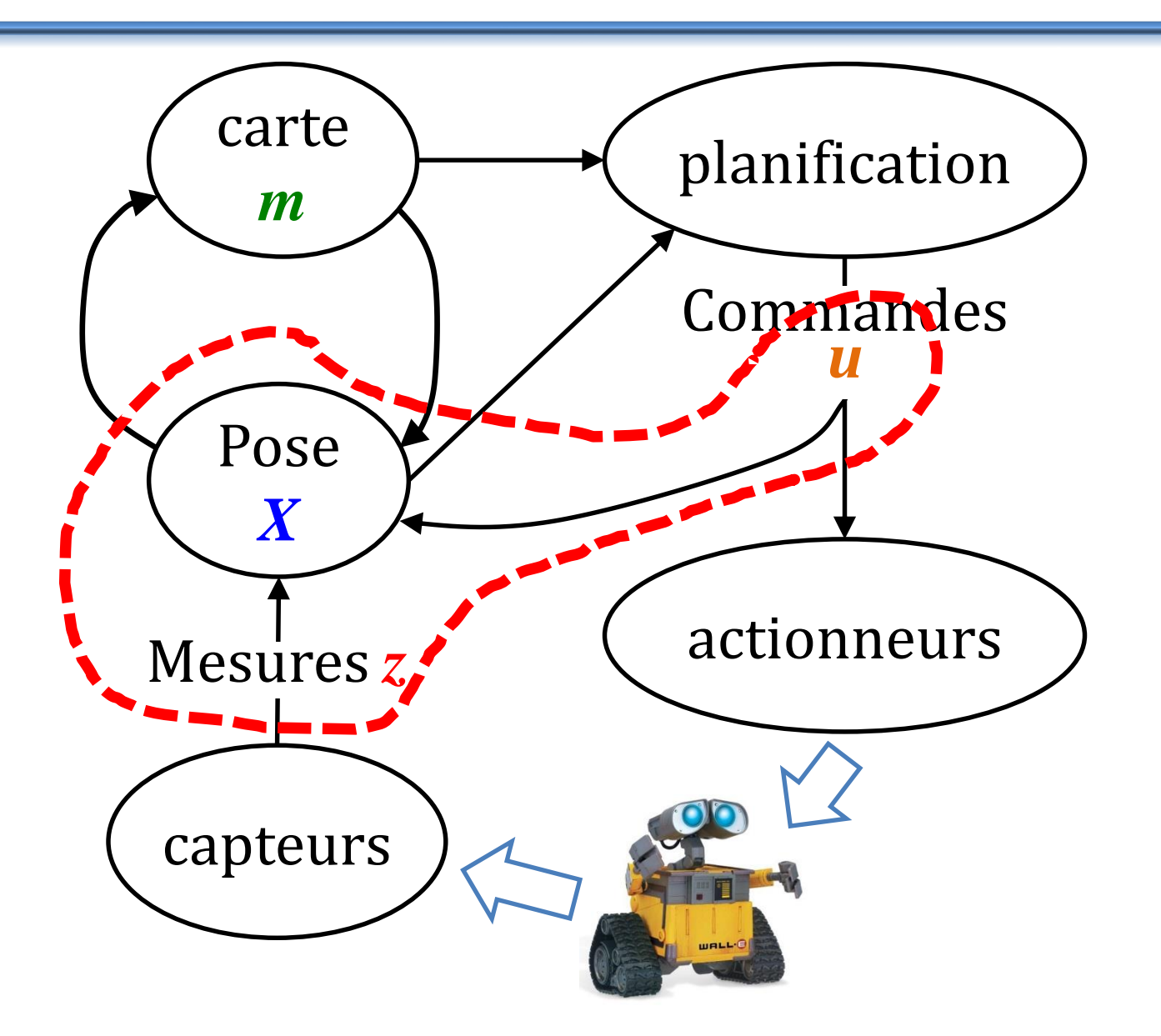

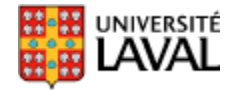

## Estimation d'état : filtres à particules

## **Estimation d'état : filtre Kalman**

- Bruit gaussien
- Distribution unimodale
- Système linéaire :
	- filtre Kalman
- Système non linéaire :
	- filtre Kalman étendu (EKF)
	- filtre Kalman non-parfumé (UKF)
- EKF: rapide à effectuer
	- Apollo Guidance Computer (AGC)
	- 2.048 MHz
	- 2 048 x 16 RAM
- $-36864 \times 16$  ROM

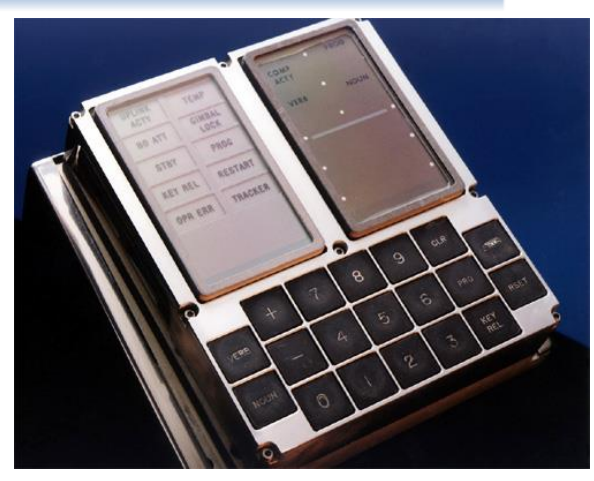

Interface DSKY du AGC

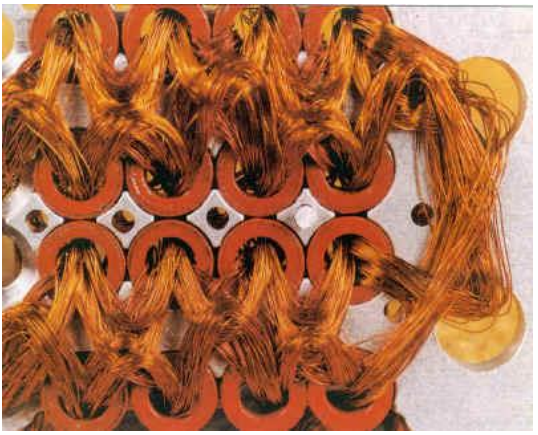

ROM tressé à la main: core rope memory

## **Méthodes Monte-Carlo**

- Estimation de fonctions par méthodes aléatoires, par échantillonnage au hasard
- Développées durant le projet Manhattan, années 1940.

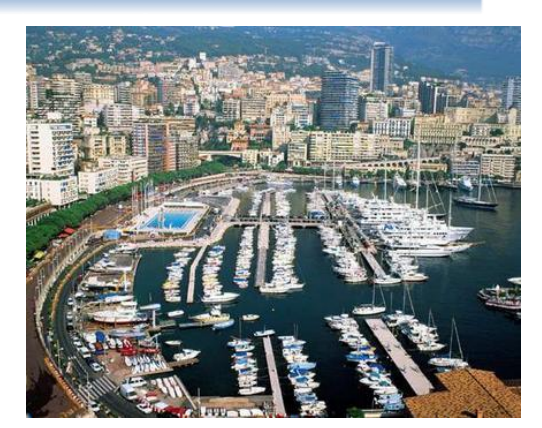

http://hackaday.com/2015/09/11/fermiac-the-computer-that-advanced-the-manhattan-project/

- Pour problèmes multi-variables ou sans solutions analytiques
- Exemple : calcul d'intégrale définie

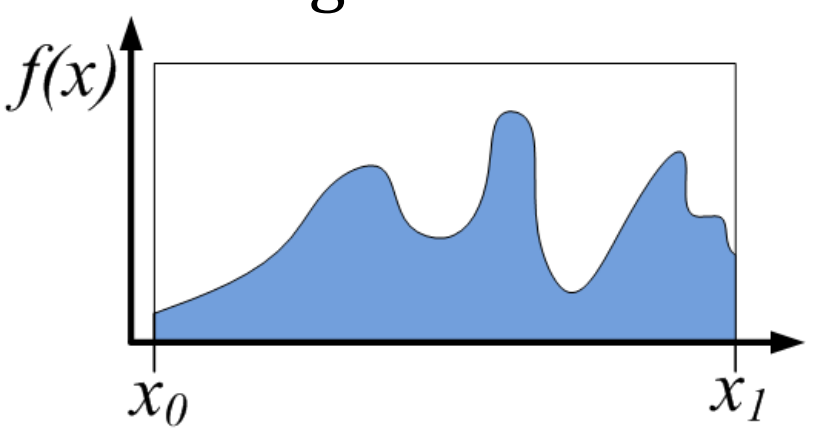

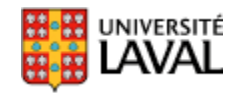

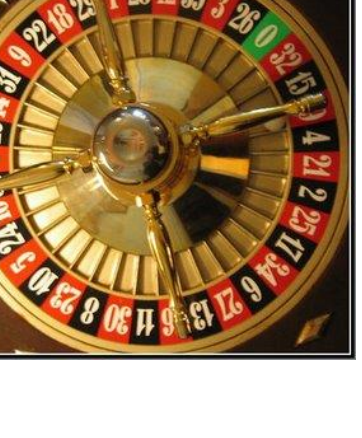

## **Filtrage Bayésien (rappel)**

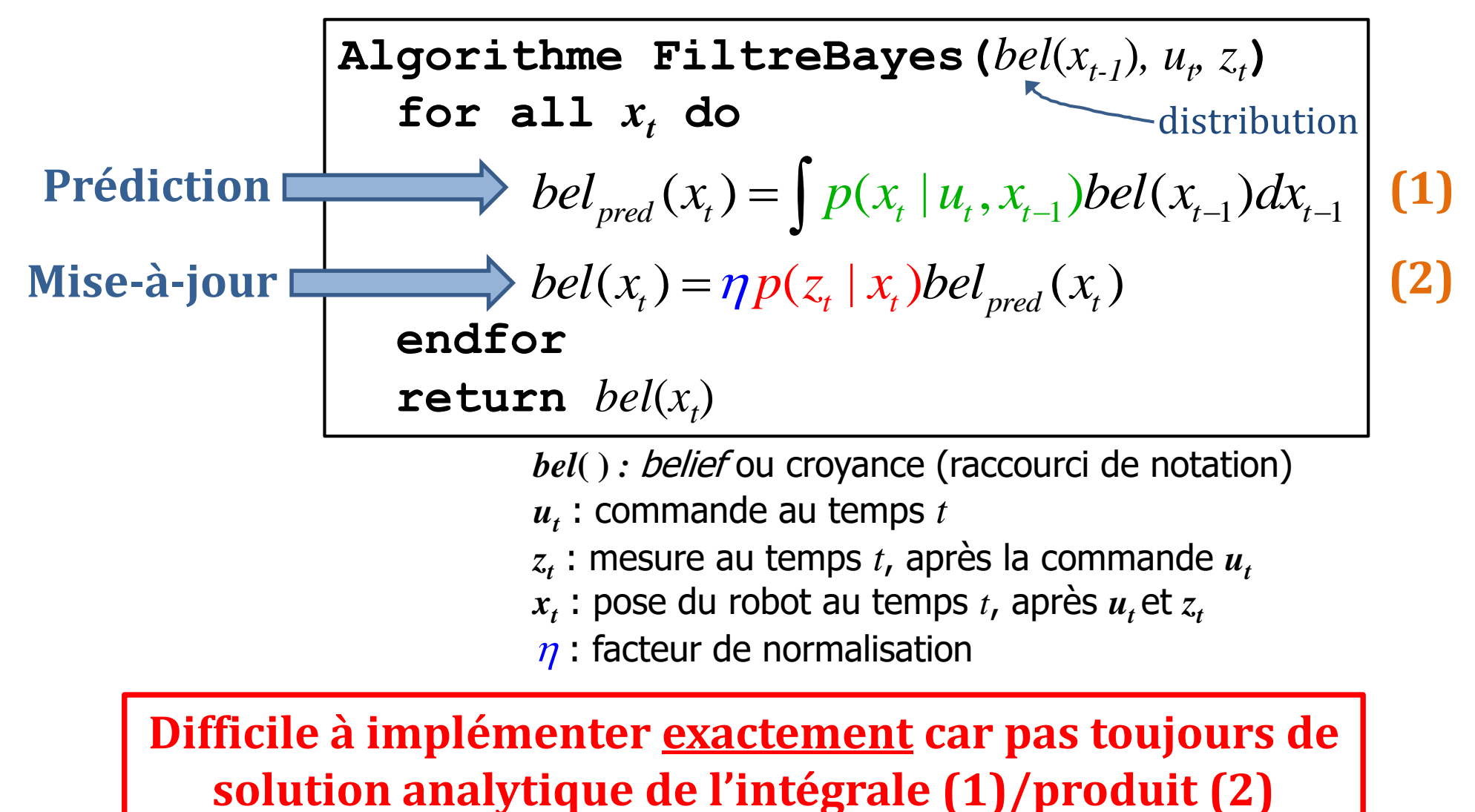

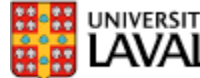

### **Méthodes Monte-Carlo**

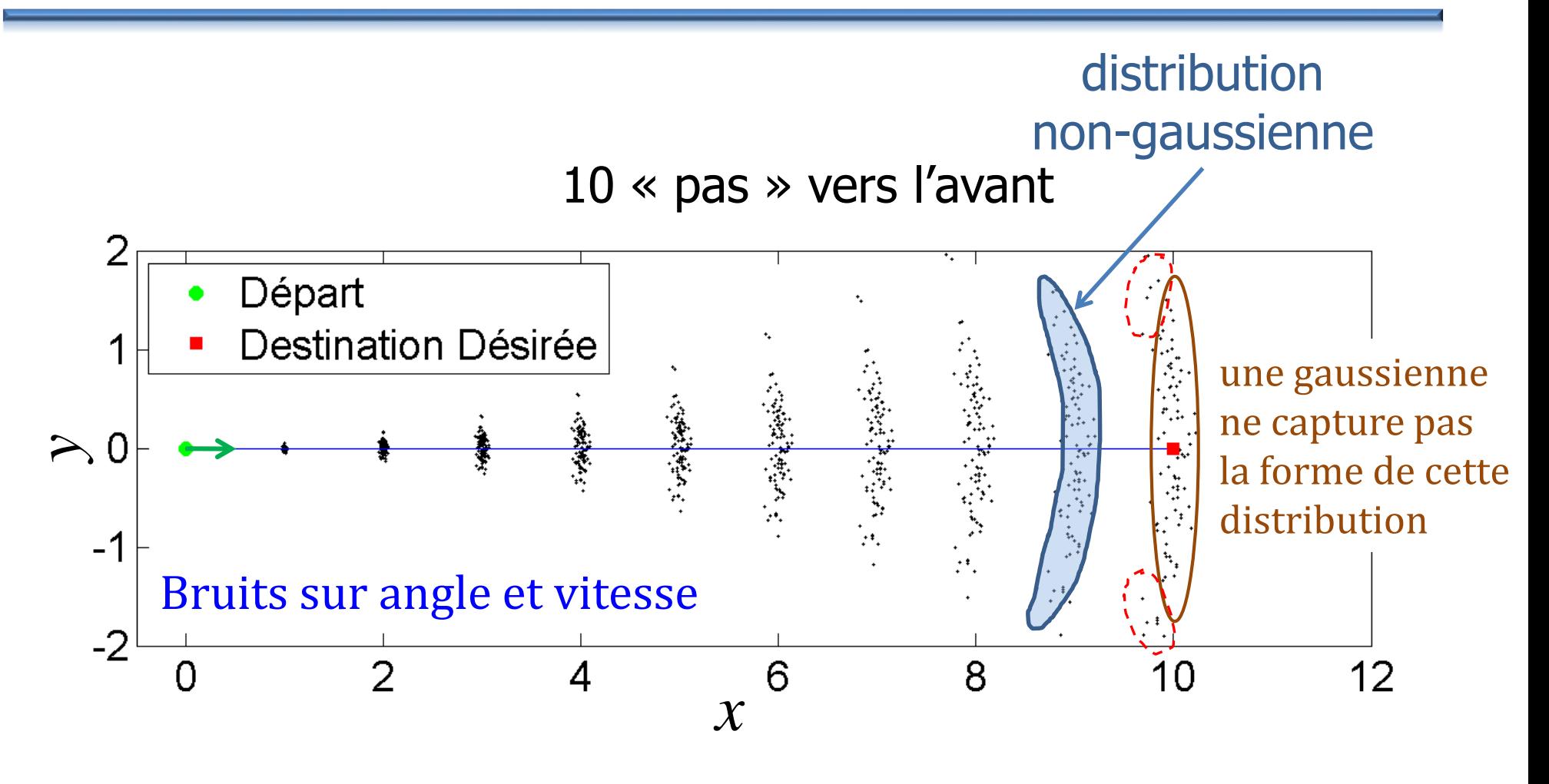

100 simulations  $== 100$  particules

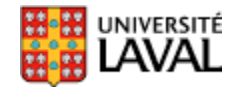

## **Monte-Carlo → filtre à particules**

• Chaque particule représente une hypothèse

 $\boldsymbol{X}_i = \begin{bmatrix} \boldsymbol{X} & \boldsymbol{y} & \boldsymbol{\theta} \end{bmatrix}^T$  (pour un robot 2D)

- Chaque particule a un poids associé *<sup>w</sup><sup>i</sup>*
- Le poids *w<sup>i</sup>* représente en quelque sorte la « confiance » sur cette hypothèse
- Filtre utilise (en général) un nombre *C* fixe de particules  $\begin{bmatrix} x & y & \theta \end{bmatrix}^{\prime}$  (pour un robot 2D)<br>n poids associé  $w_i$ <br>te en quelque sorte la<br>te hypothèse<br>éral) un nombre  $C$  fixe de

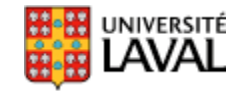

## **Exemple : distribution unimodale**

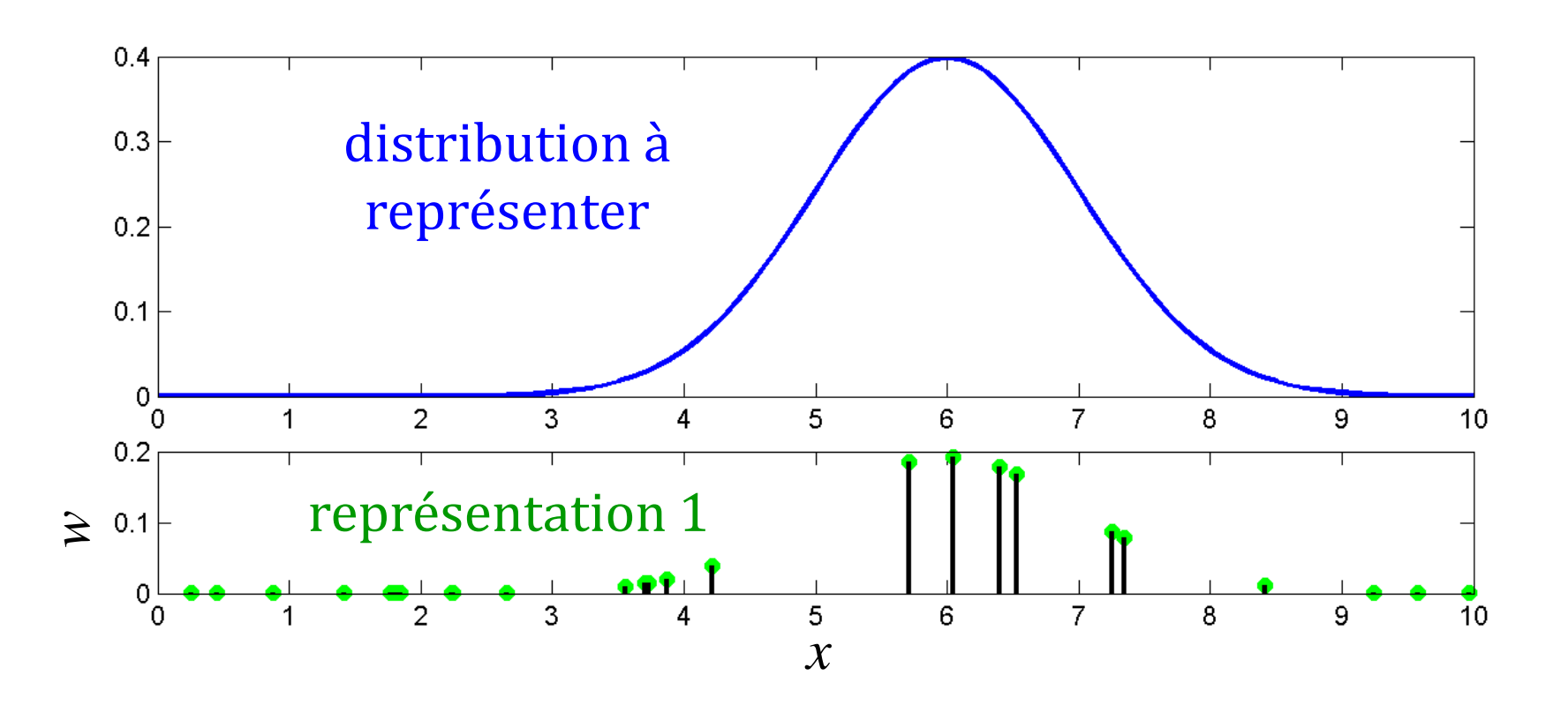

- On pige une valeur *x* au hasard
- Le poids *w* est proportionnel à la hauteur de la distribution

## **Exemple : distribution unimodale**

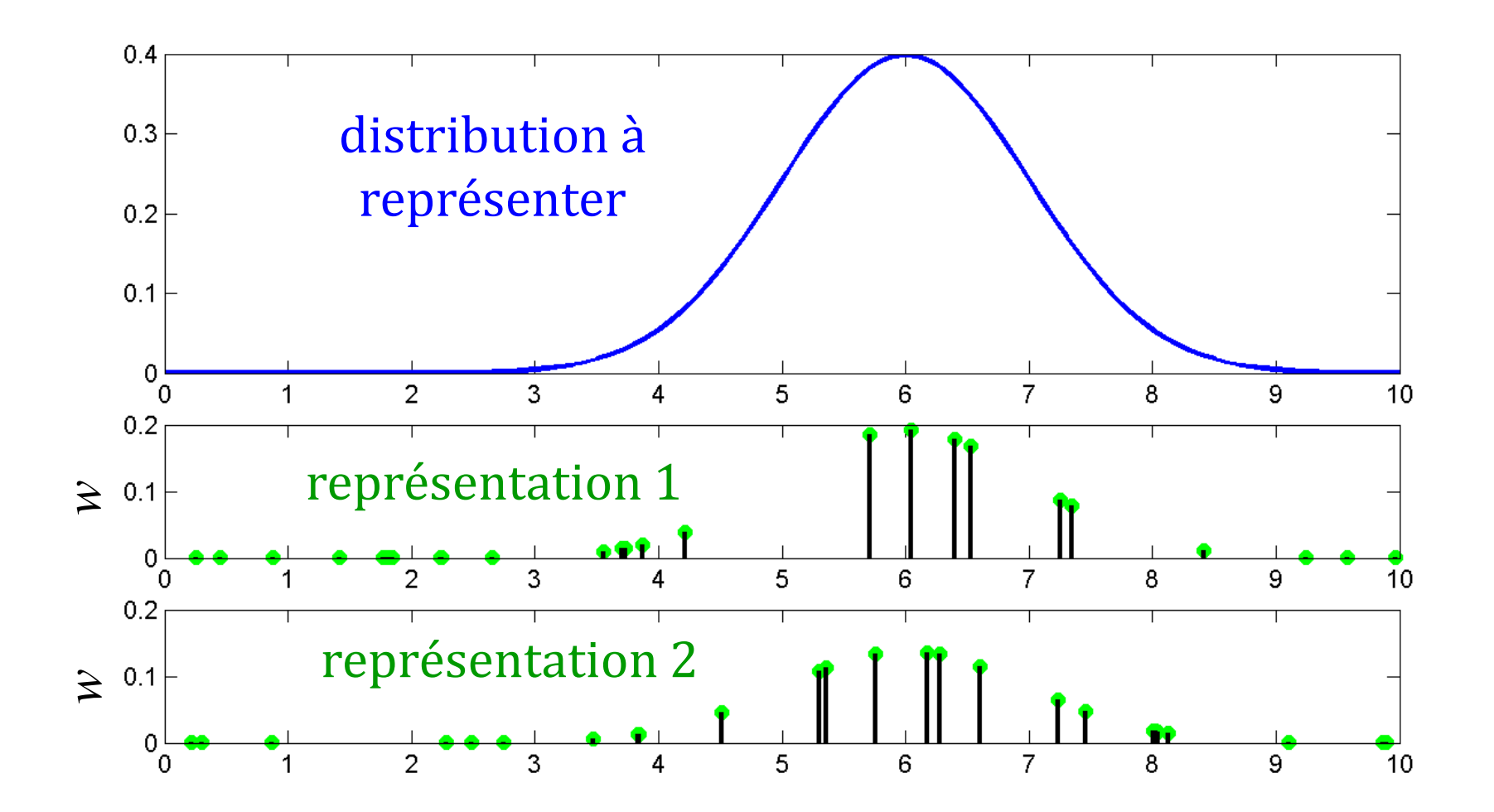

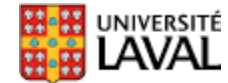

## **Exemple : distribution multimodale**

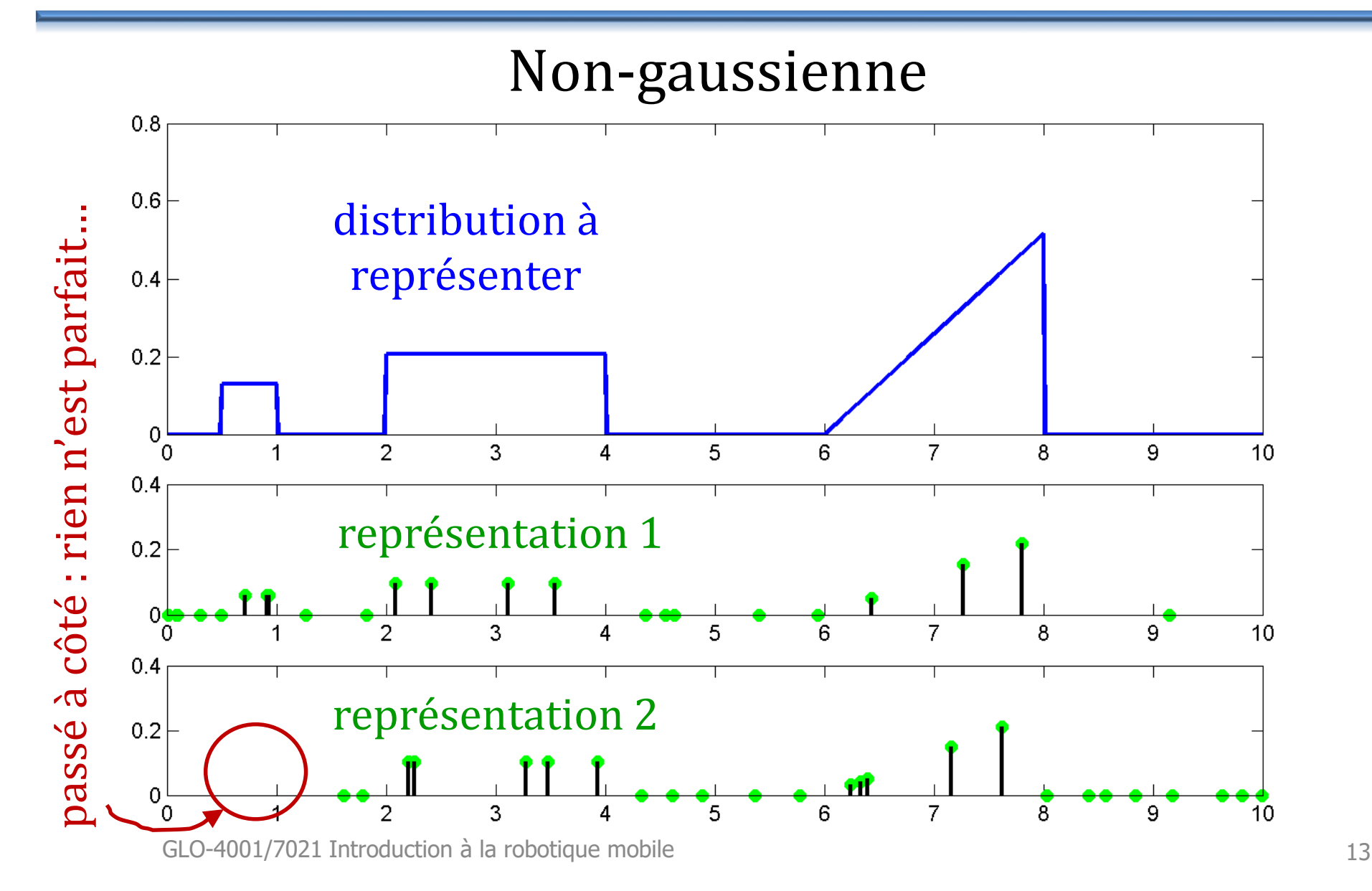

## **Variance étendu distribution**

- On ne calcule plus la covariance *P* explicitement comme dans Kalman
	- Implicite par la distribution des particules
- Permet de représenter des distributions arbitrairement complexes

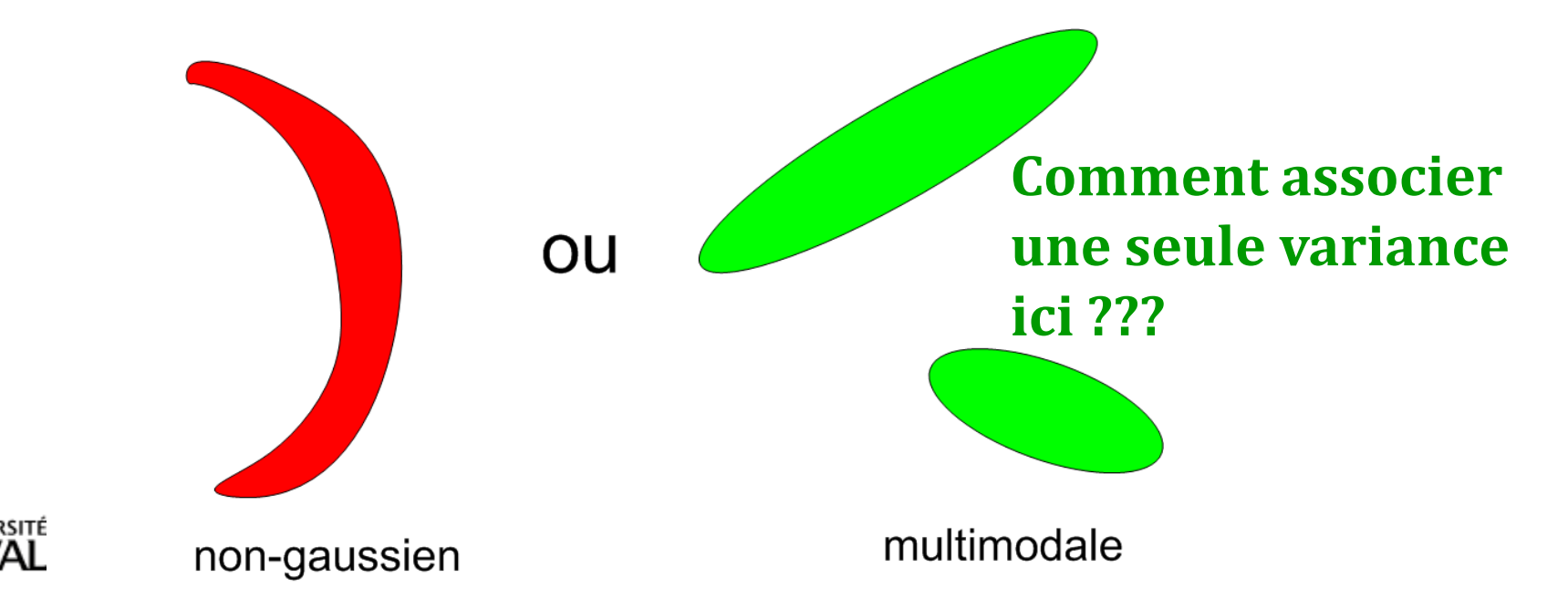

## **Filtre à particule**

Intègre l'**information** en 2 étapes, tout comme les filtres de *Kalman*

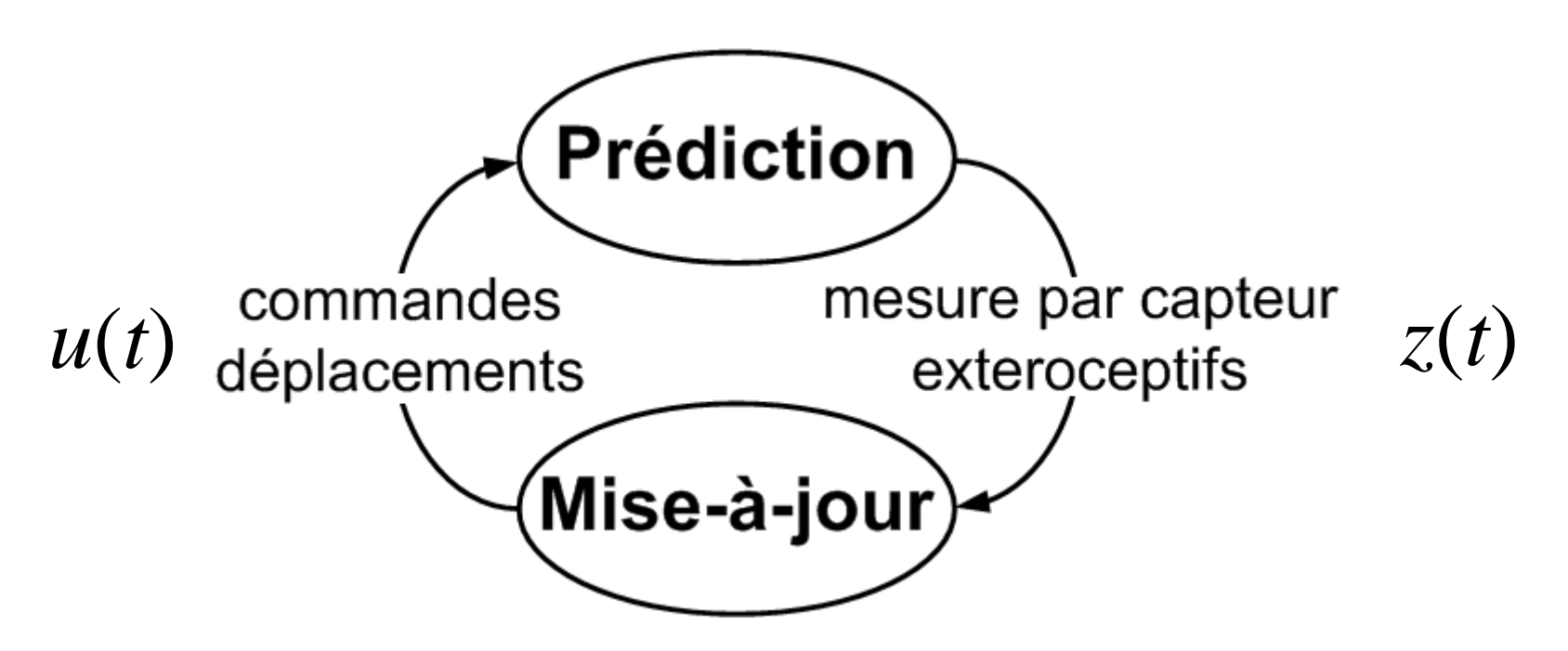

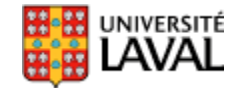

## **Filtre à particules : aperçu**

#### **while (explore)**

**for i=1:C end**  $z(k+1) =$  mesure(); **for i=1:C end for i=1:C end**  $N \textbf{eff} = 1/\sum_{i=1}^{N} w_i^2$ **if (Neff < Nseuil)**  $X_i(k+1) = \text{resample}(X_i(k+1), W_i(k+1))$ ; *wi* **(***k+1***)** *= 1/C* **end k=k+1**  $X_i(k+1) = f_X(X_i(k), u(k), \sigma)$  Prédiction  $w_i(k+1) = p(z(k+1) | X_i(k+1)) w_i(k)$  Mise-à-jour  $(k+1) = \frac{w_i(k+1)}{\sum_{k=1}^{n} w_k(k+1)}$ { 1)  $(k+1)$ *j j*  $w(k+1) = \frac{w_i(k+1)}{k}$  $w$  . ( $k$  $\hspace{.08cm} + \hspace{.08cm}$  $\hspace{.08cm} +$  $\hspace{.011cm} +$  $=$   $\overline{\sum}$ Normalisation Ré-échantillonnage 2 *N i i* = 1 *w*  $\sum_{i=1} w_i^2$ *on simule avec le bruit!*

## **Filtre à particules : aperçu**

**while (explore) for i=1:C end**  $z(k+1)$  = mesure (); **for i=1:C end for i=1:C end**  $N$ eff =  $1/\sum_{i=1}^{N_i^2} w_i^2$ **if (Neff < Nseuil)**  $X_i(k+1) = \text{resample}(X_i(k+1), W_i(k+1))$ ;  $w_i(k+1) = 1/C$ **end k=k+1**  $X_i(k+1) = f_X(X_i(k), u(k), \sigma)$  Prédiction  $w_i(k+1) = p(z(k+1) | X_i(k+1)) w_i(k)$  Mise-à-jour  $(k+1) = \frac{w_i(k+1)}{\sum_{k=1}^{n} w_k(k+1)}$ { 1)  $(k+1)$ *i i j j*  $w(k+1) = \frac{w_i(k+1)}{k}$  $w$  . ( $k$ ┿  $\, +$  $\, +$  $=$   $\overline{\sum}$ Normalisation Ré-échantillonnage 2 *N i*  $\sum_{i=1} w_i^2$ *w on simule avec le bruit!*

**[end](http://www2.ulaval.ca/accueil.html)**

# **Étape 1 : prédiction du F. P.**

- On déplace la particule selon :
	- le modèle du système,
	- les commandes *u*(*k*)*,*
	- le **bruit** *v*

pas besoin d'avoir *f<sub>X</sub>*(•) linéaire…

- On répète pour chaque particule *i*=1:*C*
- Bref on déplace les *C* particules en simulant le robot avec le bruit  $X_i(k+1) = f_X(X_i(k), u(k), \sigma_V)$   $f_{\phi} = \phi + \Delta t (\omega + N(0, v_{\phi}))$ <br>pas besoin d'avoir  $f_X(\bullet)$  linéaire...<br>**•** On répète pour chaque particule *i*=1:*C*<br>**•** Bref on déplace les *C* particules en simulant le<br>robot avec le bruit

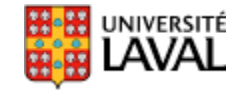

 $\Delta d = (V + N(0, \sigma_{_V}))\Delta t$  $f_x = x + \Delta d \cos \phi$ sin  $f_{\phi} = \phi + \Delta t(\omega + N(0, v_{\omega}))$  $f_y = y + \Delta d \sin \phi$  $= x + \Delta$  $= \nu + \Delta$  $= \phi + \Delta t(\omega +$ *Pour notre robot 2D*

# **Étape 1 : prédiction, Kalman vs. F.P.**

• Dans Kalman (étendu ou pas), on **ne propage pas le bruit sur la pose**

 $\hat{X}(k+1|k) = f_X(\hat{X}(k), u(k))$  $\hat{x}(k+1|k) = \Phi \hat{x}(k) + \Gamma u(k)$ *Kalman Kalman étendu*

• Dans filtre à particule, on propage avec du bruit

$$
+1|k) = \Phi\hat{x}(k) + \Gamma u(k) \qquad X(k+1|k) = f_X(X(k), u(k))
$$
  
ins filter à particule, on propage avec du bruit  

$$
X_i(k+1) = f_X(X_i(k), u(k), \overline{O_V})
$$
  
il n'y a pas de matrice de covariance *P*  

$$
P(k+1|k) = \Phi(k)P(k)\Phi(k)^T + C_v(k)
$$

• Et il n'y a pas de matrice de covariance *P*

$$
P(k+1|k) = \Phi(k)P(k)\Phi(k)^{T} + C_{v}(k)
$$

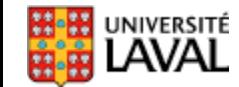

### **Filtre à particules : exemple prédiction**

- Deux particules,  $X_1$  et  $X_2$
- Vitesse constante *V*
- Léger bruit sur angle
- Léger bruit sur vitesse

 $X_i(k+1) = f_X(X_i(k), u(k), \sigma_Y, \sigma_A)$ 

 $\mathbf{X}_i(k+1) = f_X(X_i(k), u(k), \sigma_V, \sigma_\theta)$ <br>  $\mathbf{X}_i$  peut être arbitrairement compliqué (en général, besoin<br>
de plus de particules pour les distributions complexes)<br>  $\mathbf{X}_i$   $\mathbf{X}_i$   $\mathbf{X}_i$   $\mathbf{X}_i$   $\mathbf{X}_i$   $\mathbf{X}_i$   $\mathbf$ *fX* peut être arbitrairement compliqué (en général, besoin de plus de particules pour les distributions complexes)

 $X_l(k+1)$ 

## **Autre exemple bruit pour un pas**

- Rotation : bruit gaussien
- Translation : bruit gaussien
- Un pas:
	- erreur de rotation avant et après translation

**Starting Position** 

 $x_i, y_i$ 

 $E_{\theta}$ 

– erreur translation proportionnelle à la distance parcourue  $\Delta p + E$ 

(permet de mieux décorréler *x*, *y* et  $\theta$  car autant de sources de bruits que de degrés de liberté)

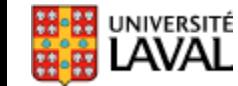

 $X_{i+1}Y_{i+1}$ 

**Finishing Position** 

#### **Modèle bruit déplacement**

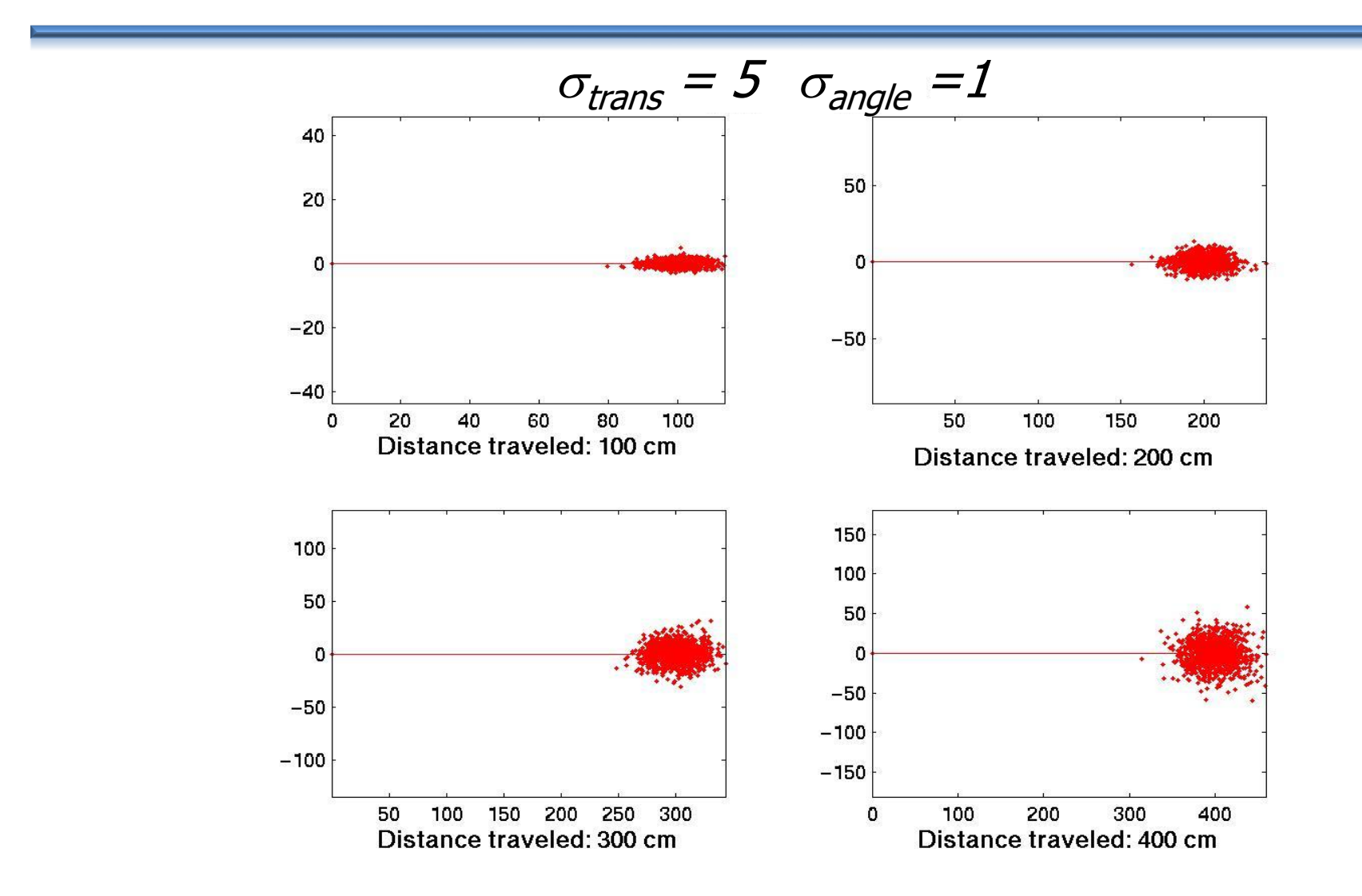

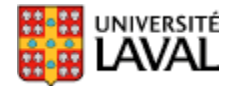

#### **Modèle bruit déplacement**

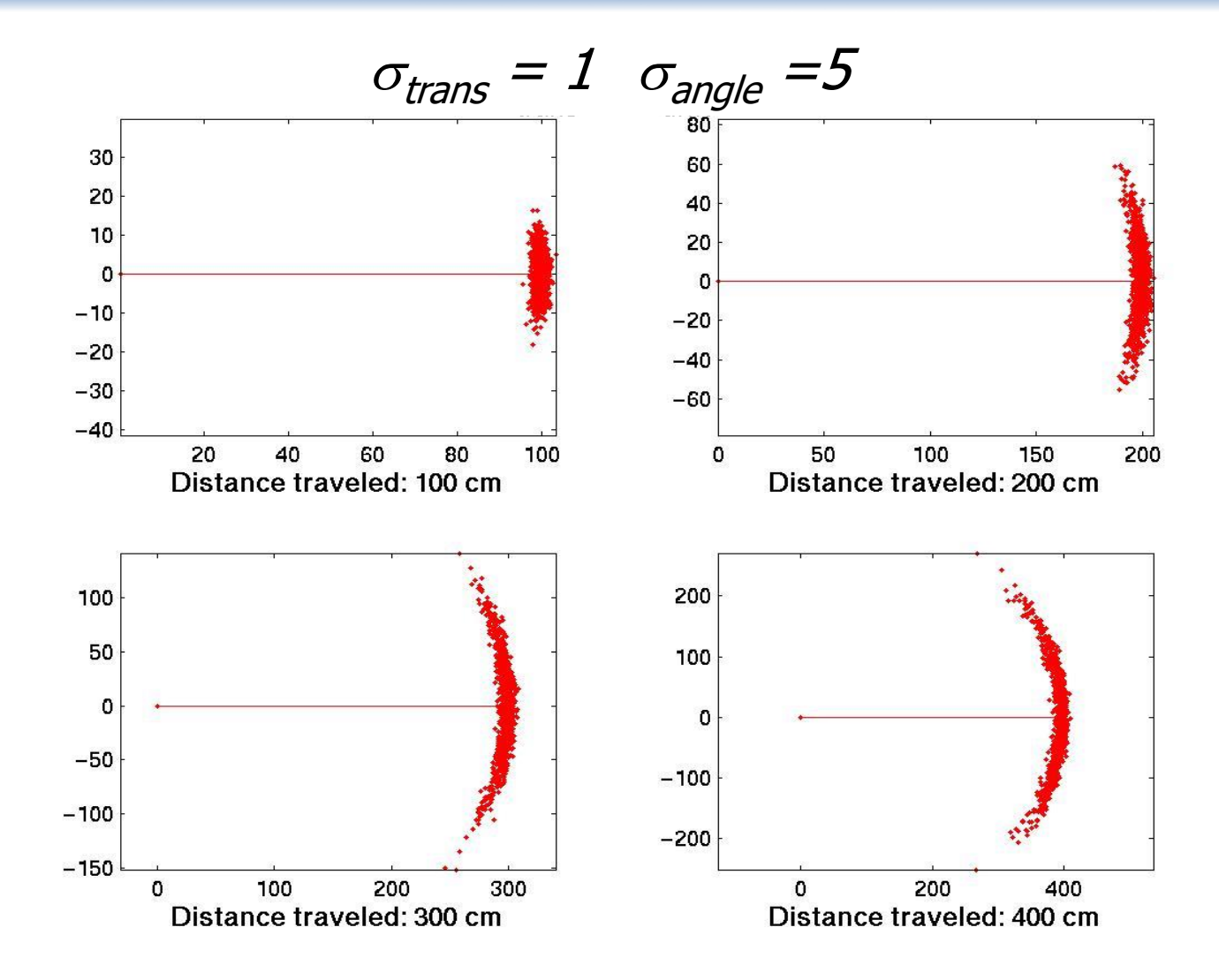

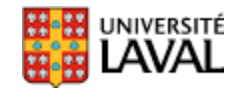

#### **Modèle bruit déplacement**

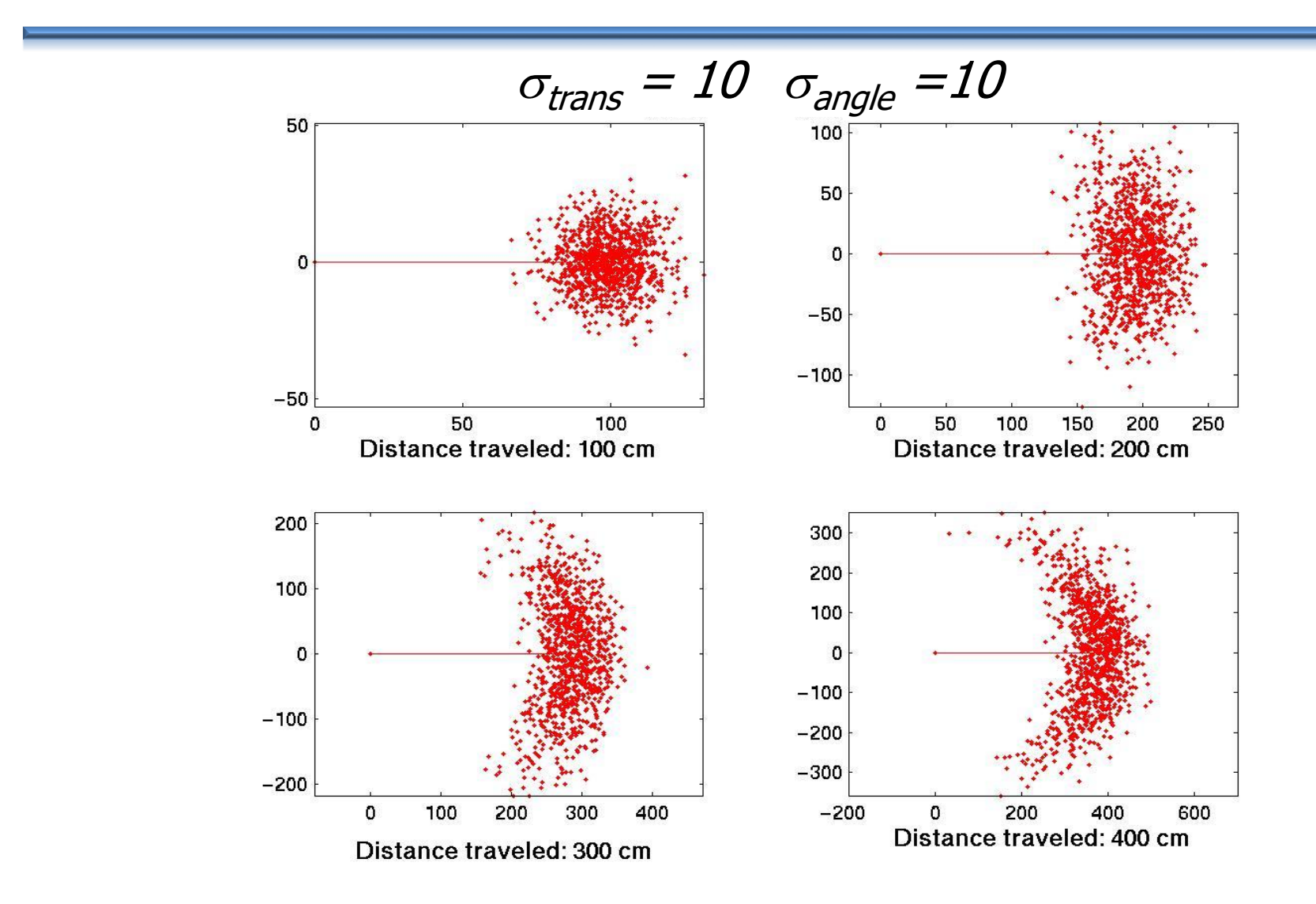

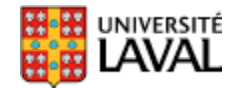

## **Bien modéliser le bruit de déplacement**

- Au pire, on surestime le bruit
	- sous-estimer est néfaste… (divergence du filtre à particule)

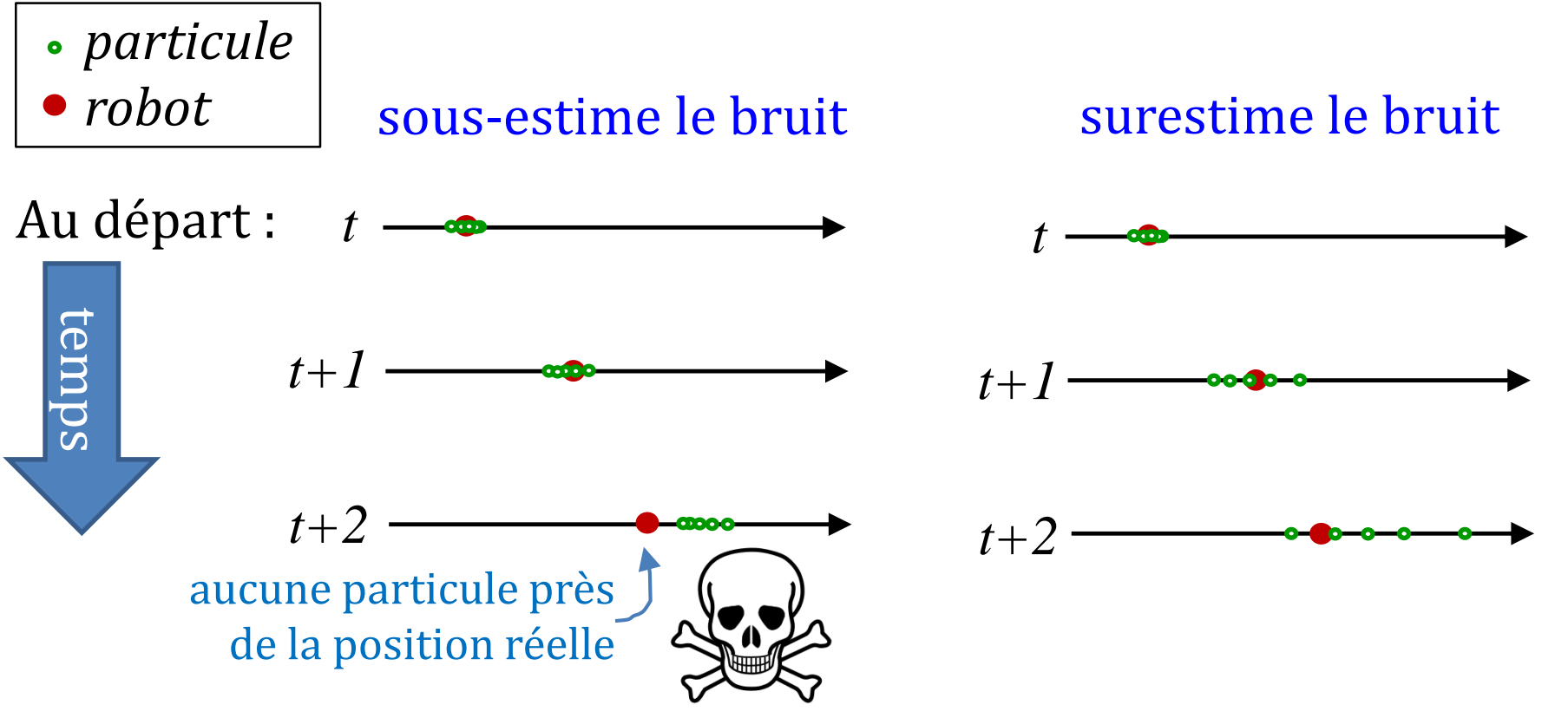

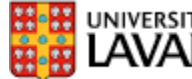

## **Étape 2 : Mise-à-jour**

• Incorporer l'information de capteurs extéroceptifs

• Réduire l'incertitude

• Utiliser la distribution de probabilité des mesures  $h_z(X)$  pour ajuster le poids  $w_i$  de chaque particule

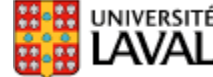

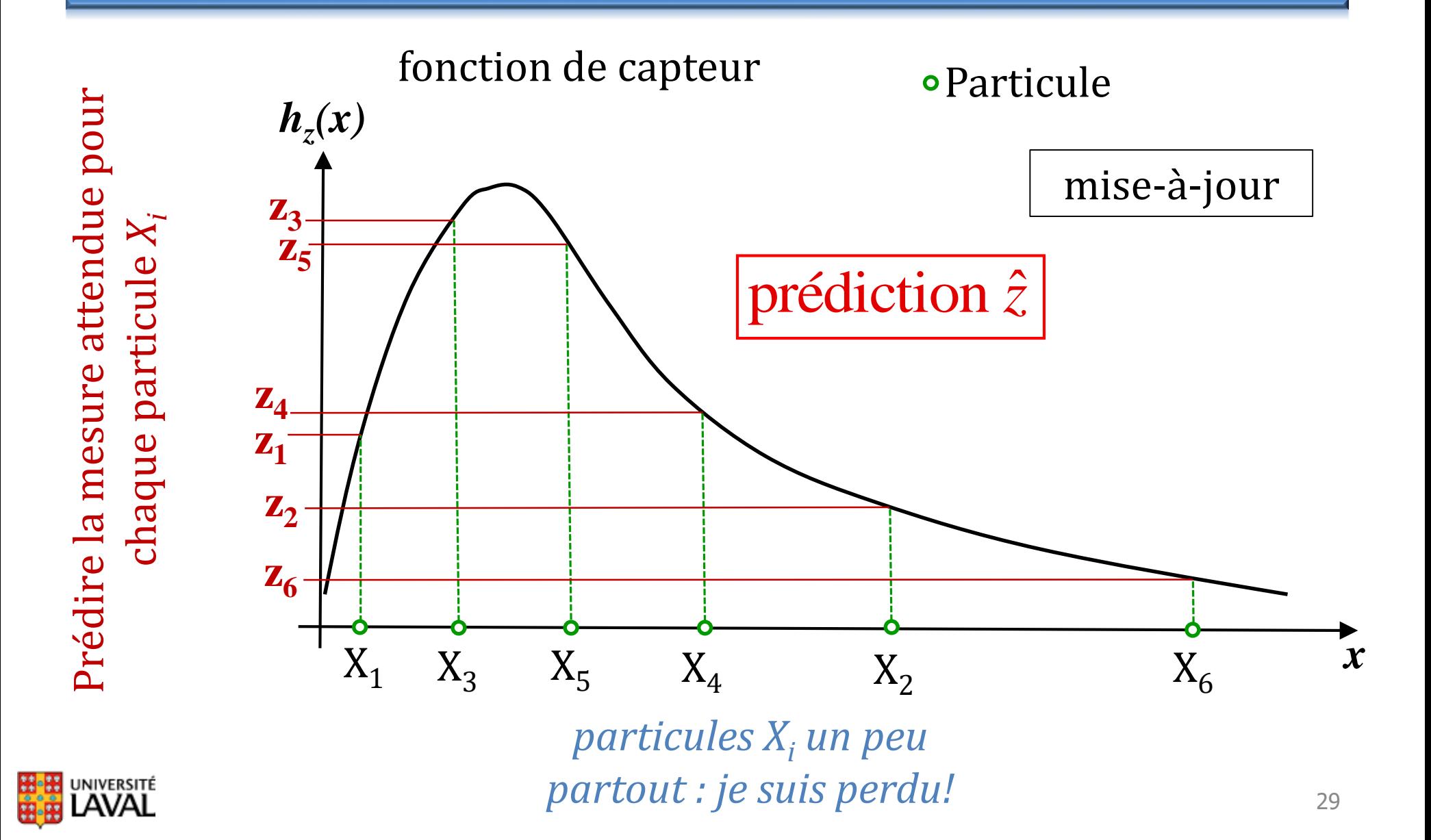

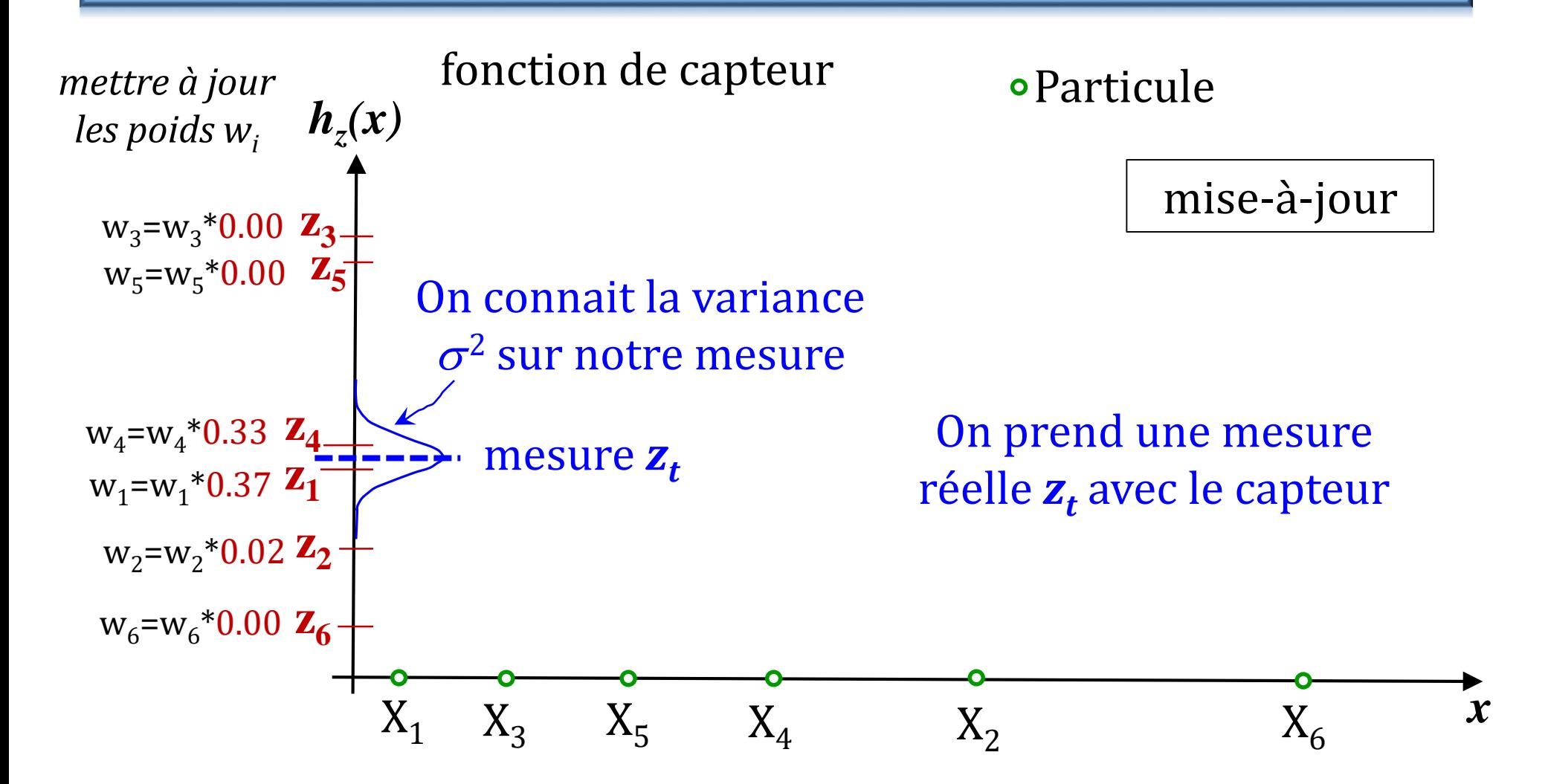

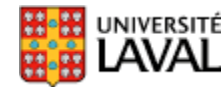

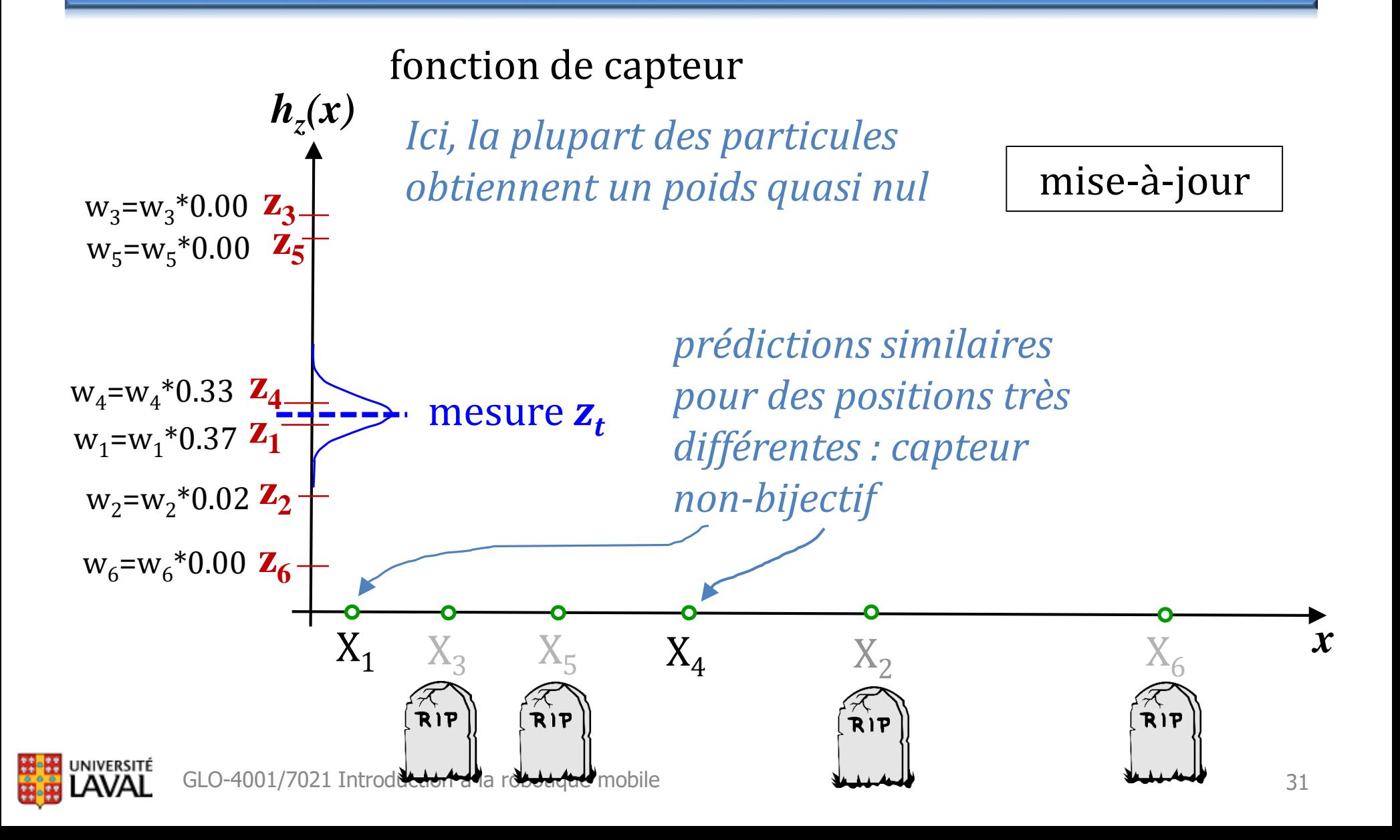

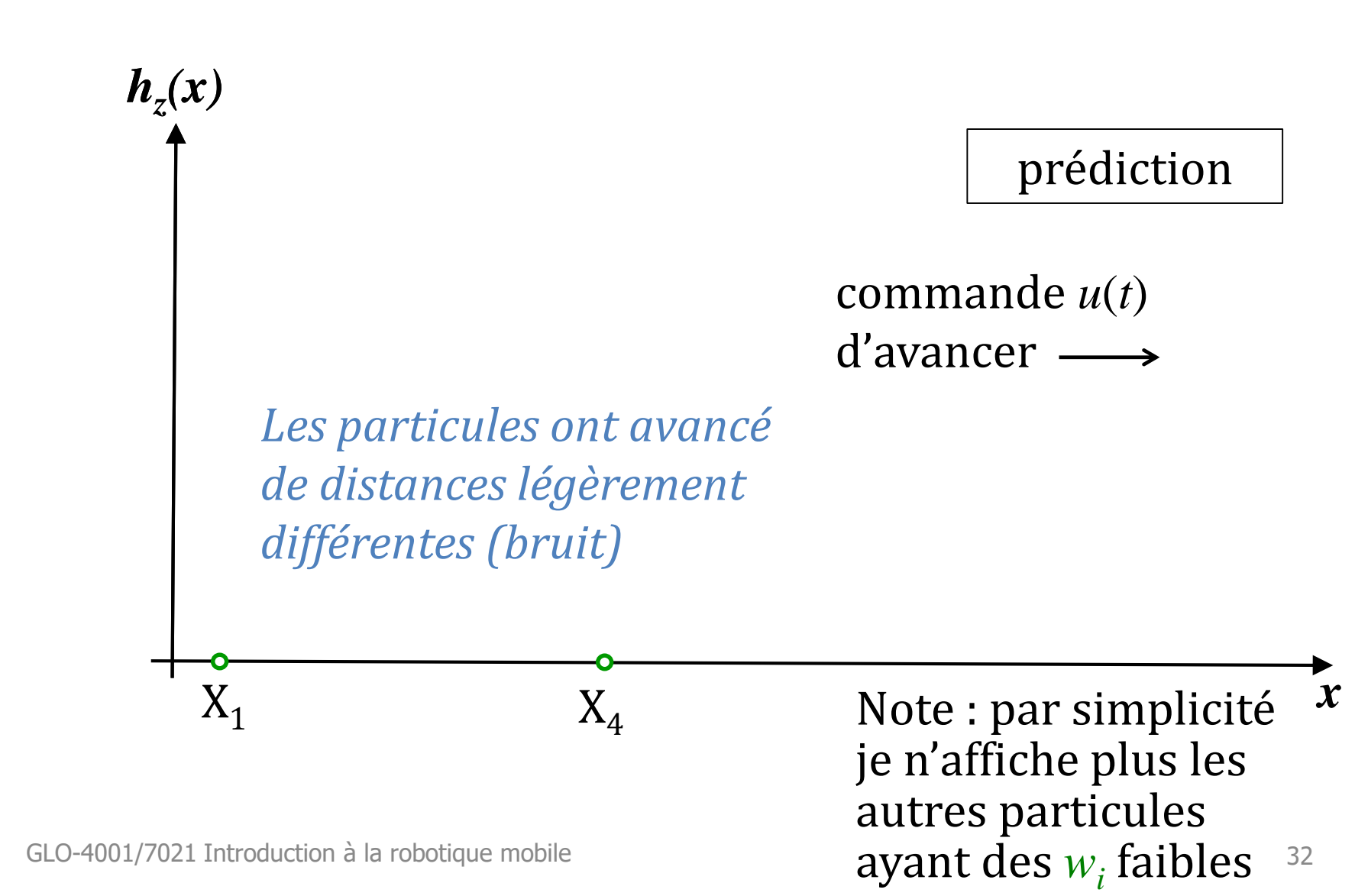

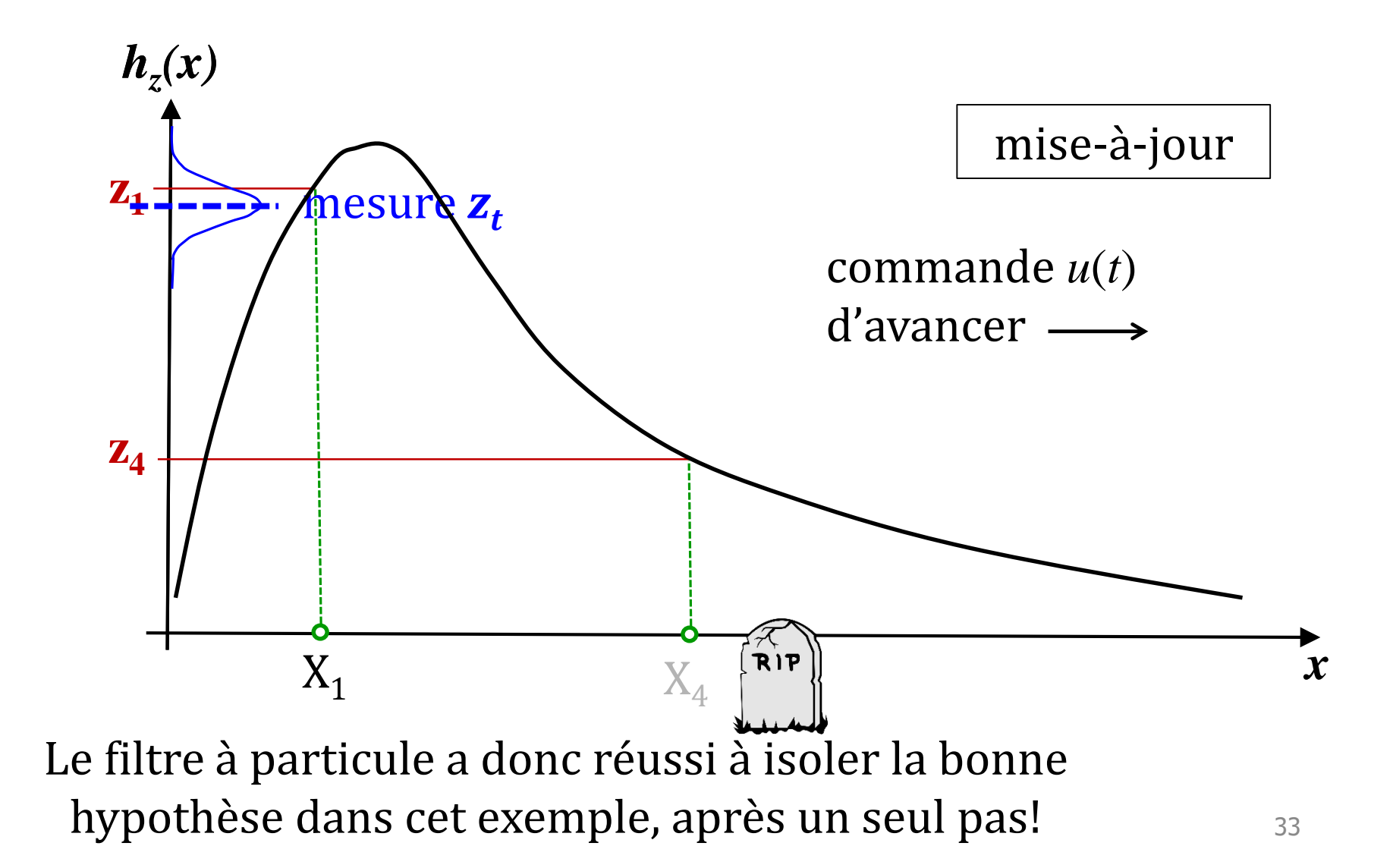

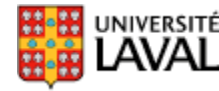

## **Appauvrissement avec le temps**

- Avec les mises-à-jour, certaines particules finissent par avoir un poids  $\approx$
- Perte du pouvoir de représentation *mesure laser*

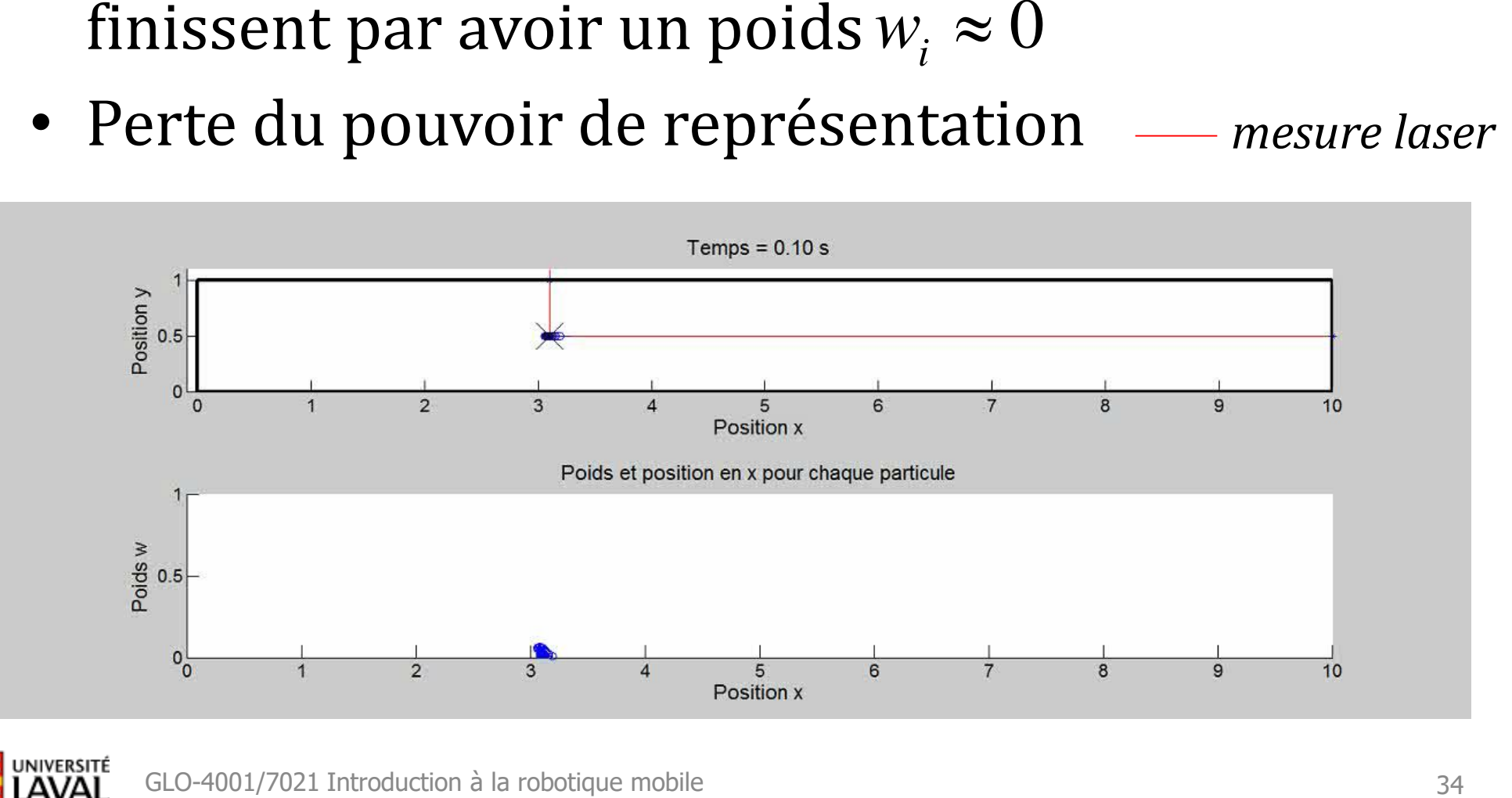

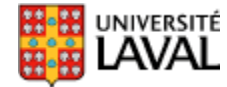

• Critère d'appauvrissement :

 $(N_{\text{eff}}$  = nombre effectif de particules)

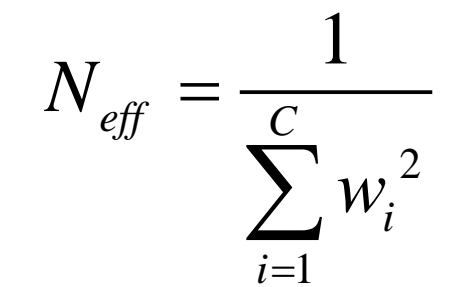

$$
(N_{\text{eff}} = \text{number effect if } \text{de particles})
$$
\n
$$
w_1 = \frac{1}{4}, \ w_2 = \frac{1}{4}, \ w_3 = \frac{1}{4}, \ w_4 = \frac{1}{4}
$$
\n
$$
\frac{1}{\sum_{1}^{4} \left(\frac{1}{4}\right)^2}
$$
\nHowever, the following case, the following equation is given by:

\n
$$
W_1 = \frac{1}{4}, \ w_2 = \frac{1}{4}, \ w_3 = \frac{1}{4}, \ w_4 = \frac{1}{4}
$$
\n
$$
\frac{1}{4}
$$
\n
$$
W_1 = \frac{1}{4}
$$
\n
$$
W_2 = \frac{1}{4}, \ w_3 = \frac{1}{4}, \ w_4 = \frac{1}{4}
$$
\n
$$
\frac{1}{4}
$$
\n
$$
W_1 = \frac{1}{4}, \ w_5 = \frac{1}{4}, \ w_6 = \frac{1}{4}
$$
\n
$$
W_2 = \frac{1}{4}, \ w_7 = \frac{1}{4}
$$
\n
$$
W_3 = \frac{1}{4}, \ w_8 = \frac{1}{4}
$$
\n
$$
W_9 = \frac{1}{4}, \ w_9 = \frac{1}{4}, \ w_1 = \frac{1}{4}
$$
\n
$$
W_1 = \frac{1}{4}, \ w_1 = \frac{1}{4}, \ w_2 = \frac{1}{4}, \ w_3 = \frac{1}{4}
$$
\n
$$
W_1 = \frac{1}{4}, \ w_4 = \frac{1}{4}
$$
\n
$$
W_2 = \frac{1}{4}, \ w_5 = \frac{1}{4}, \ w_6 = \frac{1}{4}
$$
\n
$$
W_3 = \frac{1}{4}, \ w_7 = \frac{1}{4}, \ w_8 = \frac{1}{4}, \ w_9 = \frac{1}{4}, \ w_1 = \frac{1}{4}
$$
\n
$$
W_1 = \frac{1}{4}, \ w_1 = \frac{1}{4}, \ w_2 = \frac{1}{4}, \ w_3 = \frac{1}{4}, \ w_4 = \frac{1}{4}
$$
\nThus, the result of the formula:

\n
$$
W_1 = \frac{1}{4}, \ w_1 = \frac{1}{4}, \ w_2 = \frac{1}{4}, \ w
$$

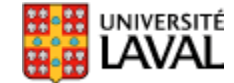

• Critère d'appauvrissement :

 $(N_{\text{eff}}$  = nombre effectif de particules)

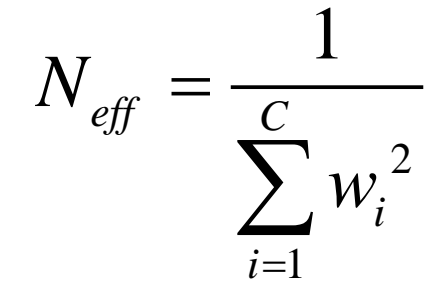

$$
(N_{\text{eff}} = \text{number effect if } \text{de particles})
$$
\n
$$
w_1 = \frac{1}{4}, \ w_2 = \frac{1}{4}, \ w_3 = \frac{1}{4}, \ w_4 = \frac{1}{4}
$$
\n
$$
\frac{1}{\sum_{1}^{4} \left(\frac{1}{4}\right)^2} = \frac{1}{\sum_{1}^{4} \frac{1}{16}} = \frac{1}{4} = \frac{16}{4} = 4
$$
\n
$$
\frac{1}{\sum_{1}^{4} \left(\frac{1}{4}\right)^2} = \frac{1}{\sum_{1}^{4} \frac{1}{16}} = \frac{1}{4} = \frac{16}{4} = 4
$$
\nHOWERSTf  
and LAVAI  
GLO-4001/7021 Introduction à la robotique mobile

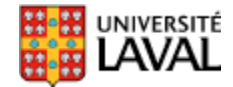

• Critère d'appauvrissement :

 $(N_{\text{eff}}$  = nombre effectif de particules)

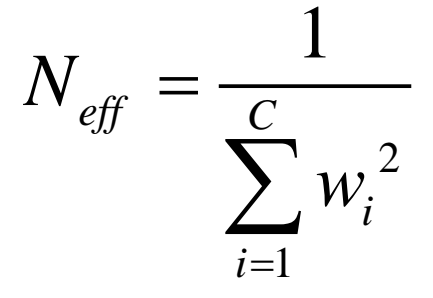

$$
w_1 = \frac{1}{4}
$$
,  $w_2 = \frac{1}{4}$ ,  $w_3 = \frac{1}{4}$ ,  $w_4 = \frac{1}{4}$   

$$
\sum_{1}^{4} \left(\frac{1}{4}\right)^2 = \frac{1}{\sum_{1}^{4} \frac{1}{16}} = \frac{1}{4} = \frac{16}{4} = 4
$$
  
 $w_1 = 0.85$ ,  $w_2 = 0.05$ ,  $w_3 = 0$ ,  $w_4 = 0.1$   

$$
N_{\text{eff}} = 1.3605
$$

$$
w_1 = 0.85
$$
,  $w_2 = 0.05$ ,  $w_3 = 0$ ,  $w_4 = 0.1$   $\longrightarrow$   $N_{\text{eff}} = 1.3605$ 

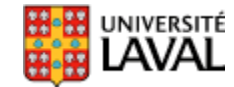

- Si *Neff* < *Nseuil* , il y a appauvrissement – peu de particules avec un poids *w<sup>i</sup>* non-négligeable
- Normal, car à la longue l'état *X<sup>i</sup>* diverge
- Doit donc rétablir une nouvelle population de particules
- Comment? En échantillonnant avec remplacement dans la population actuelle, avec probabilité *w<sup>i</sup>*

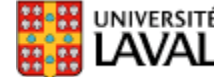

• Exemple pour *C*=10 particules

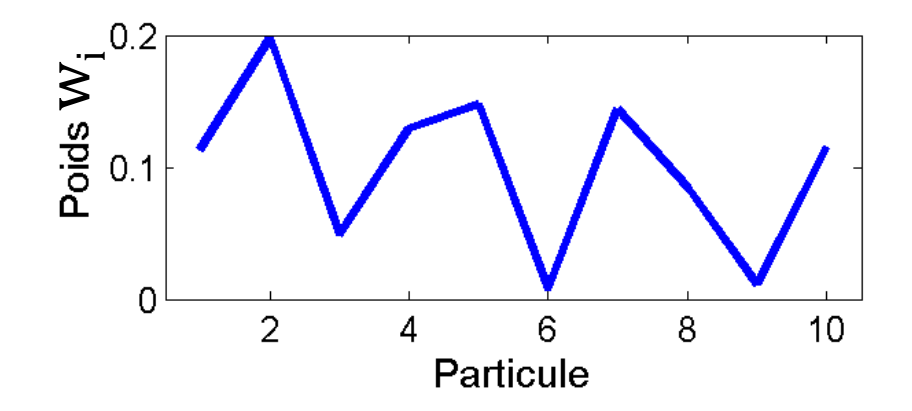

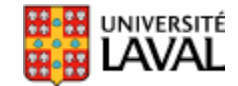
• Exemple pour *C*=10 particules

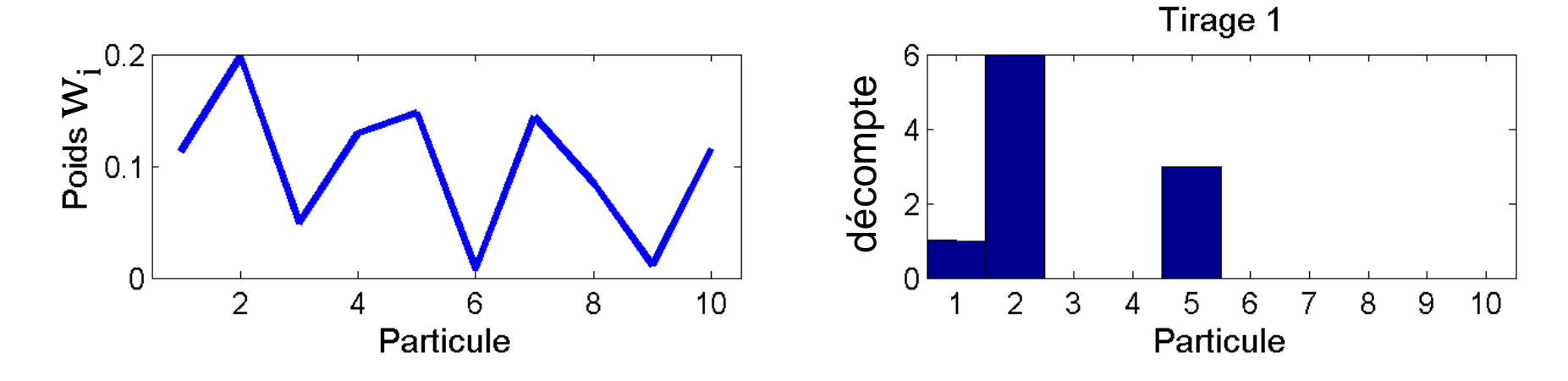

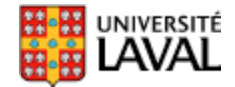

• Exemple pour *C*=10 particules

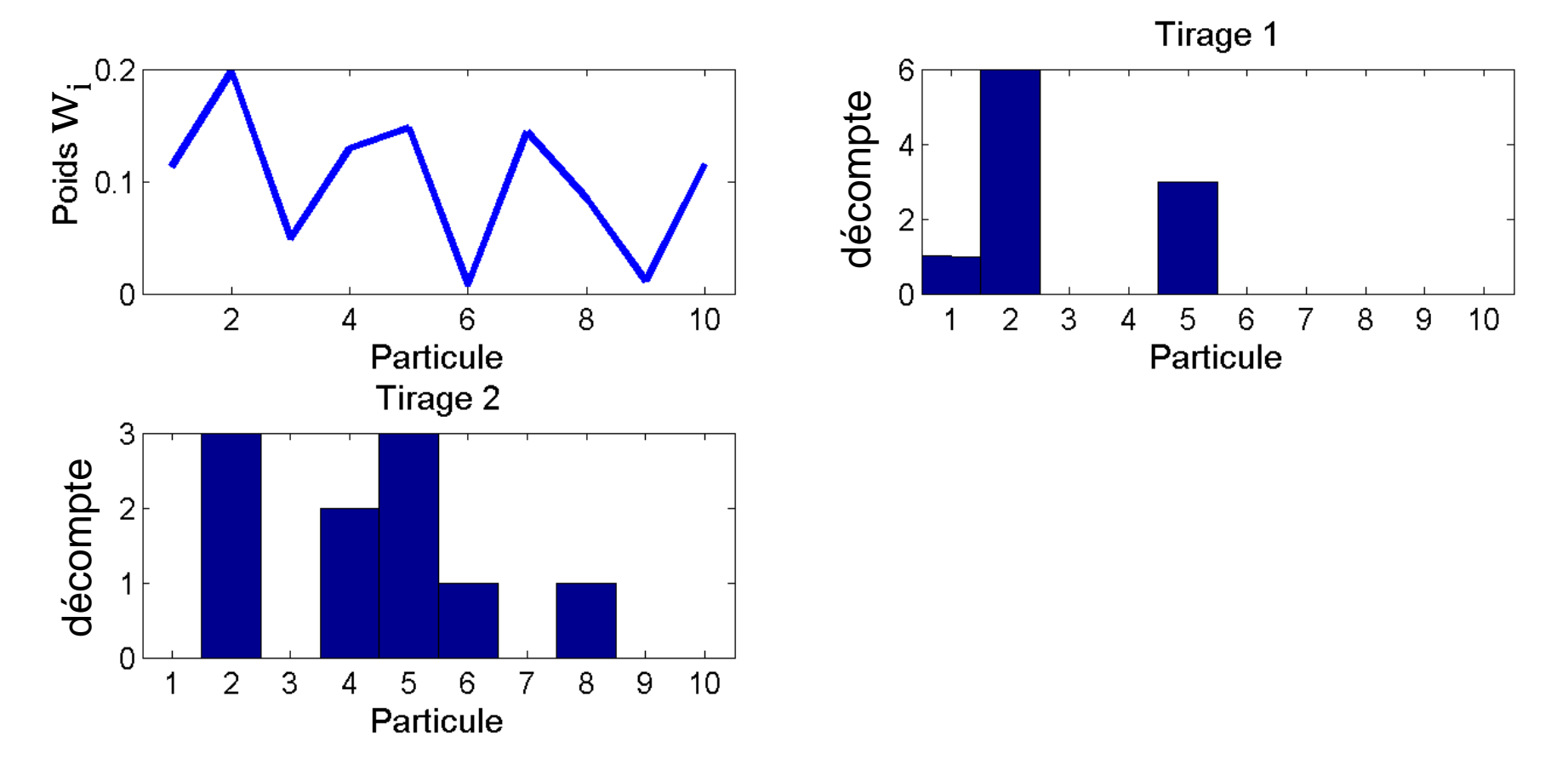

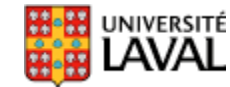

• Exemple pour *C*=10 particules

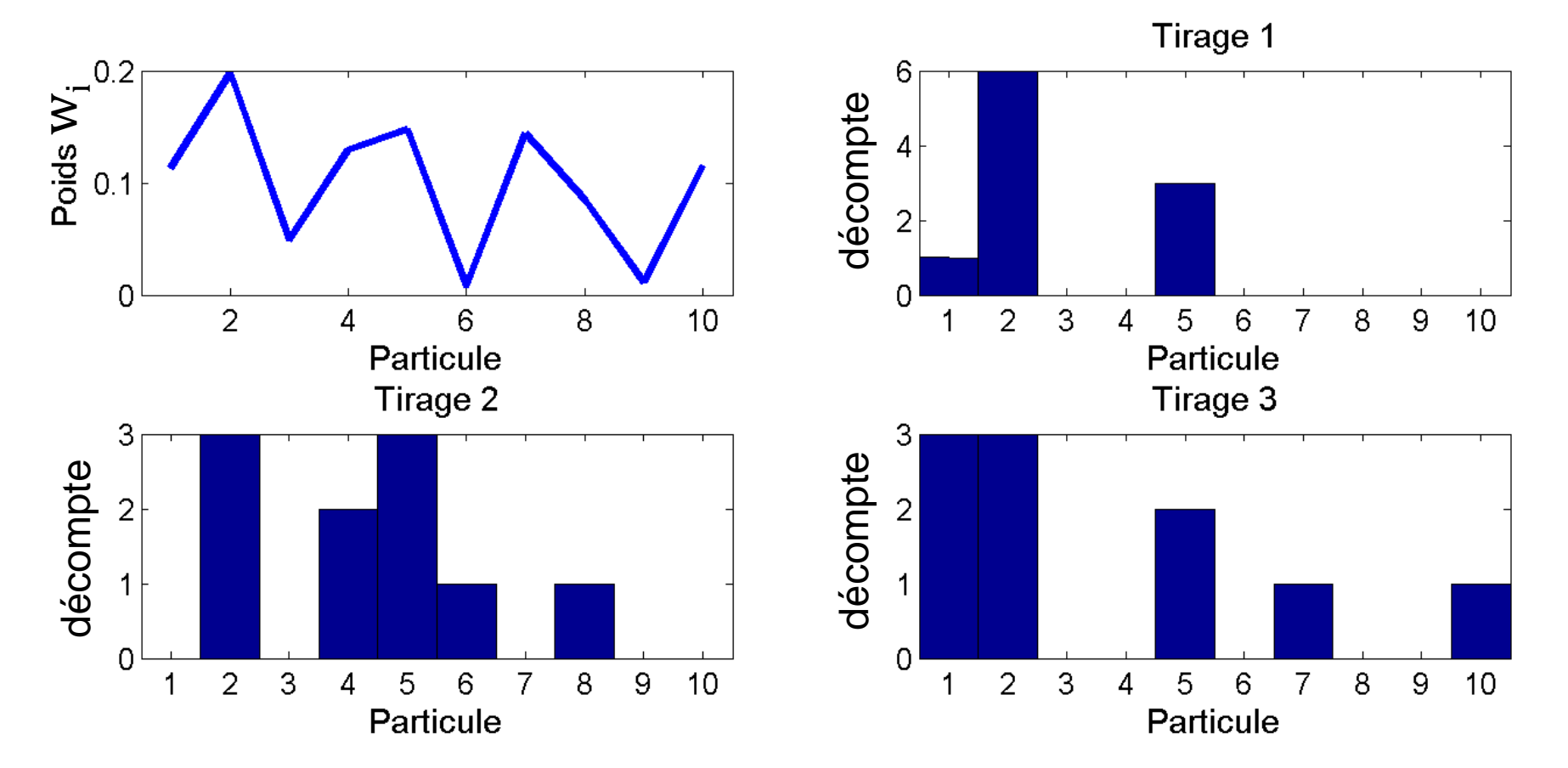

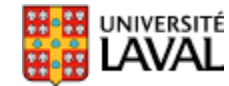

• Exemple pour *C*=10 particules

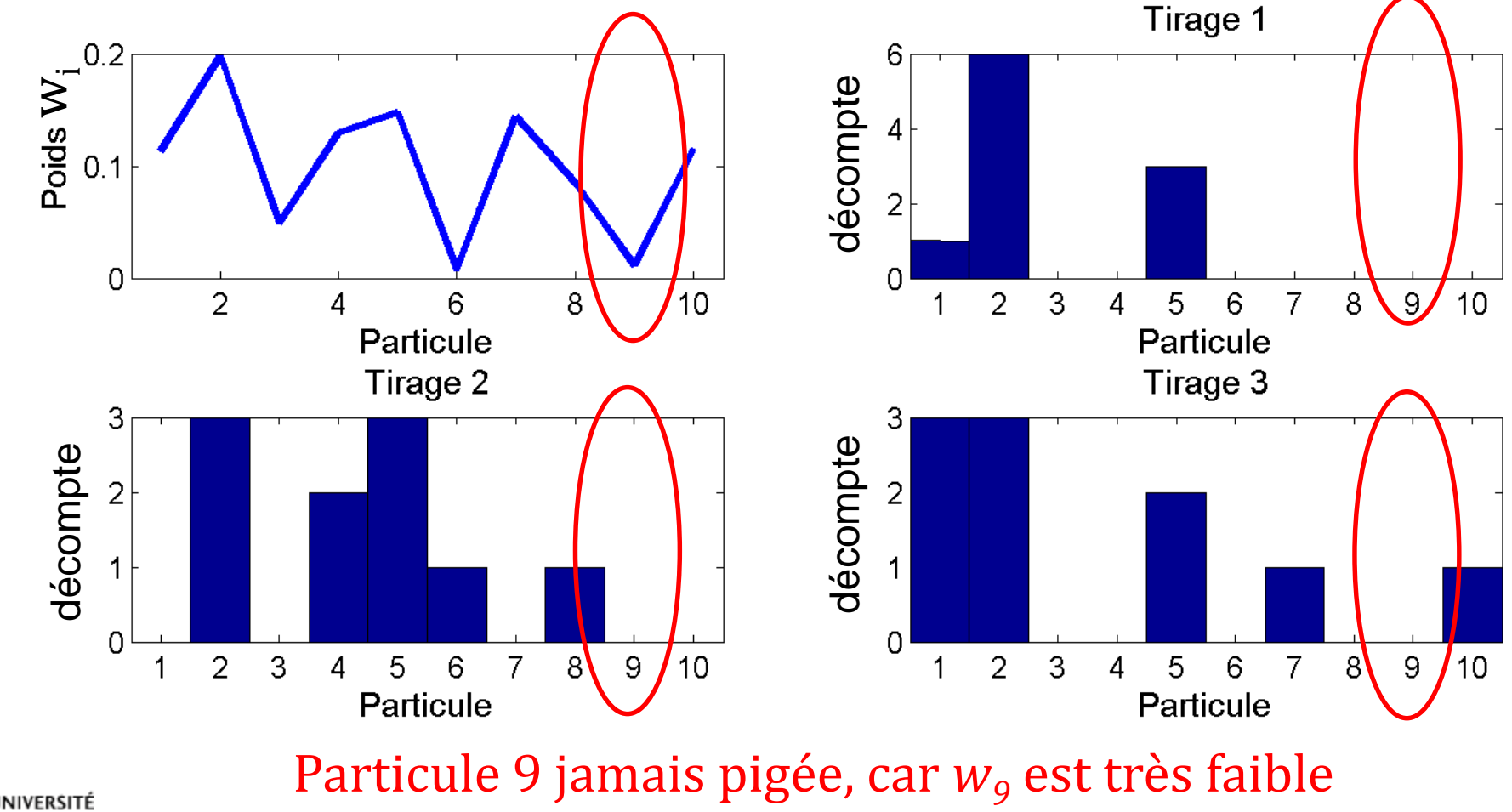

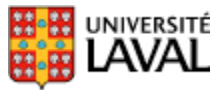

*Note : on ne fait qu'un seul tirage dans le filtre*

• Algorithme efficace de ré-échantillonnage :

```
Input: double W[N]Require: \sum_{i=1}^{N} W_i = 1Q = \text{cumsum}(W); { calculate the running totals Q_j = \sum_{l=0}^j W_l}
t = \text{rand}(N+1); {t is an array of N+1 random numbers.}
T = sort(t); {Sort them (0(n \log n) time)}
T(N+1) = 1; i=1; j=1; {Arrays start at 1}
while (i \leq N) do
  if T[i] < Q[j] then
    Index[i]=j;i=i+1:
  else
    j=j+1;
  end if
end while
Return(Index)
```
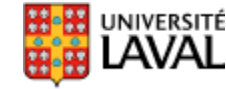

### **Prédiction + mise-à-jour**

• Même mécanique de base que Kalman

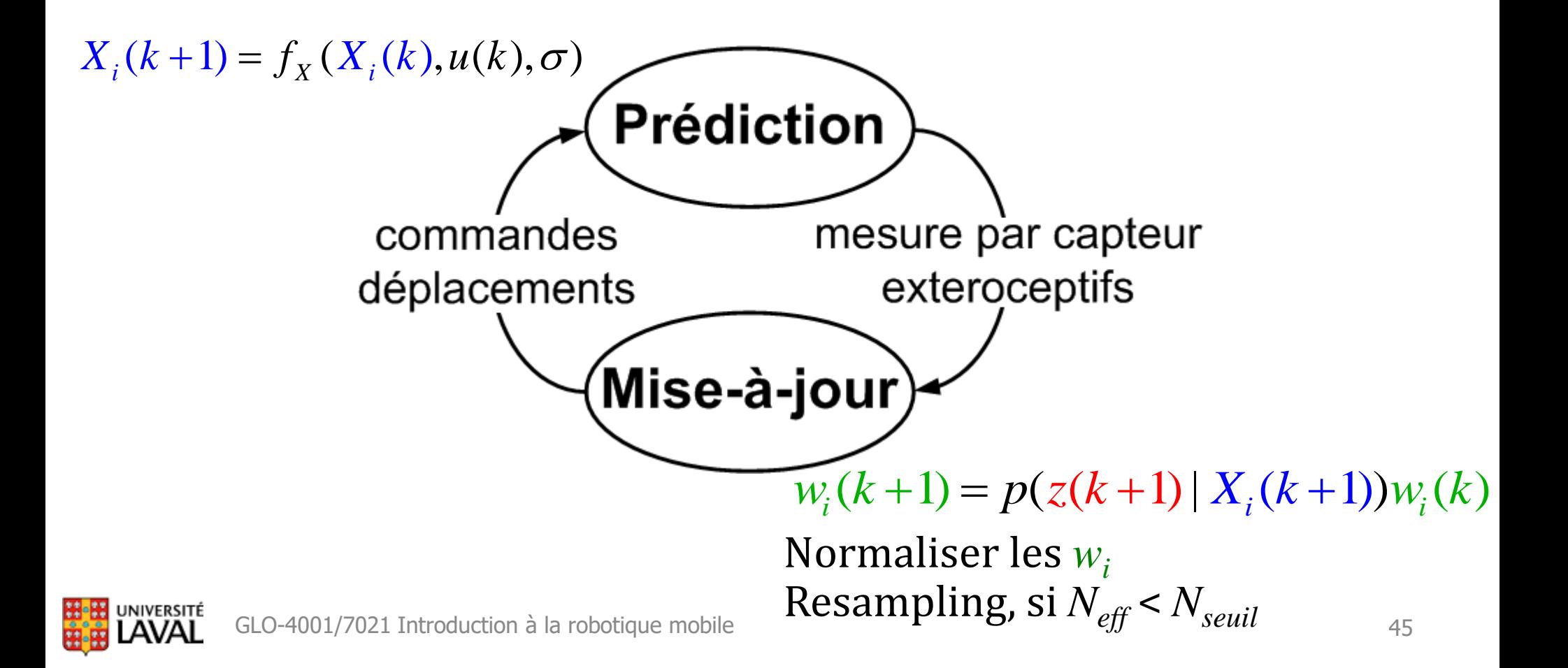

### **Filtre à particules**

while (explore)

\nfor i=1:C

\n
$$
X_i(k+1) = f_X(X_i(k), u(k), \sigma)
$$
Prédiction\nend

\n
$$
z(k+1) = \text{measure}(x)
$$
;

\nfor i=1:C

\n
$$
w_i(k+1) = p(z(k+1) | X_i(k+1))w_i(k)
$$
 *Misse-à-jour*\nend

\nfor i=1:C

\n
$$
w_i(k+1) = \frac{w_i(k+1)}{\sum_j \{w_j(k+1)\}}
$$
 *Normalisation*\nend

\nif (Neff < Nseuil)

\nif (Neff < Nseuil)

\n
$$
X_i(k+1) = \text{resample}(X_i(k+1), w_i(k+1))
$$
;\nif (Neff < Nseuil)

\n
$$
w_i(k+1) = 1/C
$$
\nend

\nk=k+1

### **Exemple 1 : particules + trilatération**

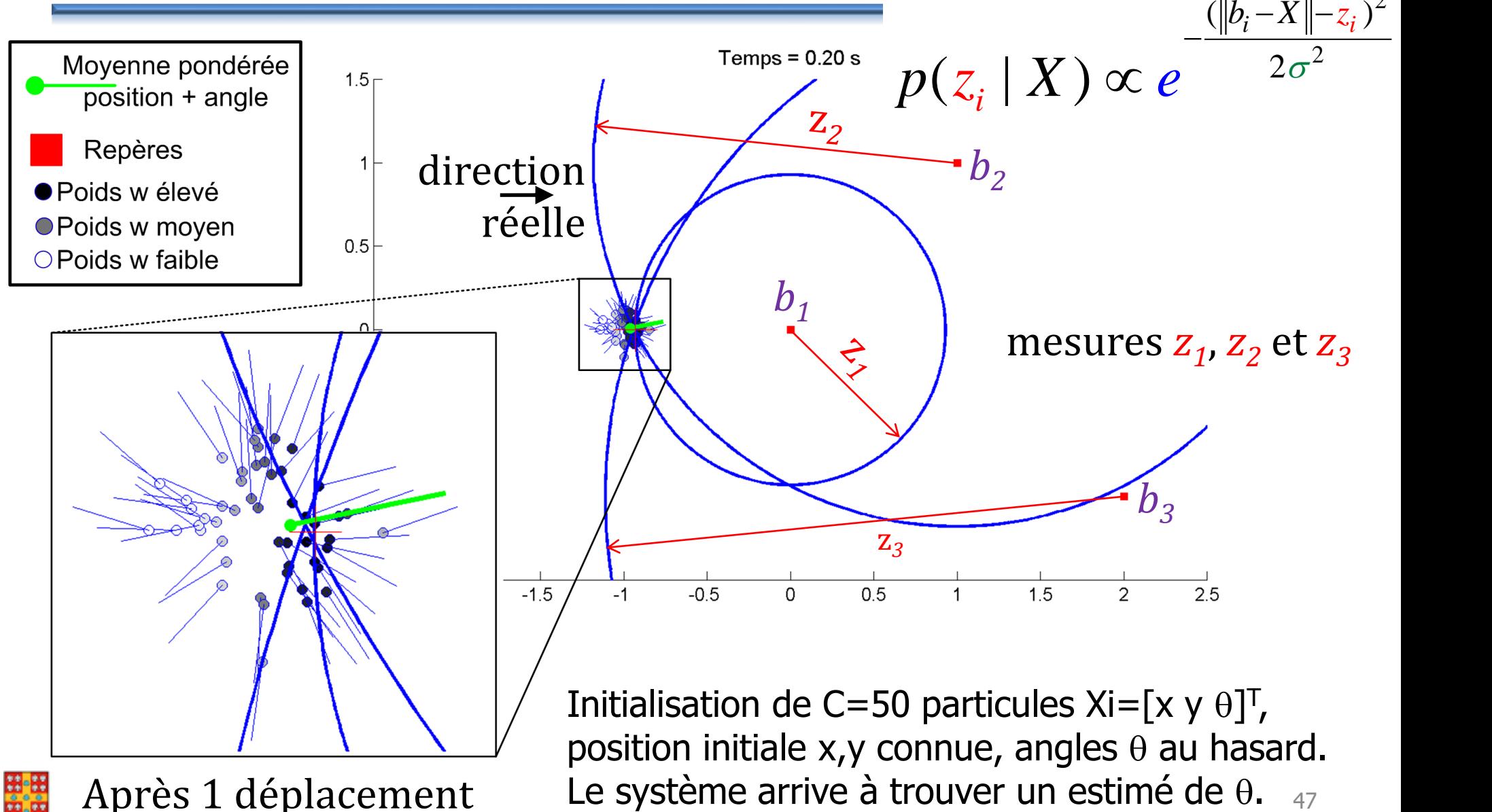

[Apr](http://www2.ulaval.ca/accueil.html)ès 1 déplacement

2

### **Exemple 1 : particules + trilatération**

• Deuxième déplacement : presque toutes les particules avec le mauvais  $\theta$  sont disparues

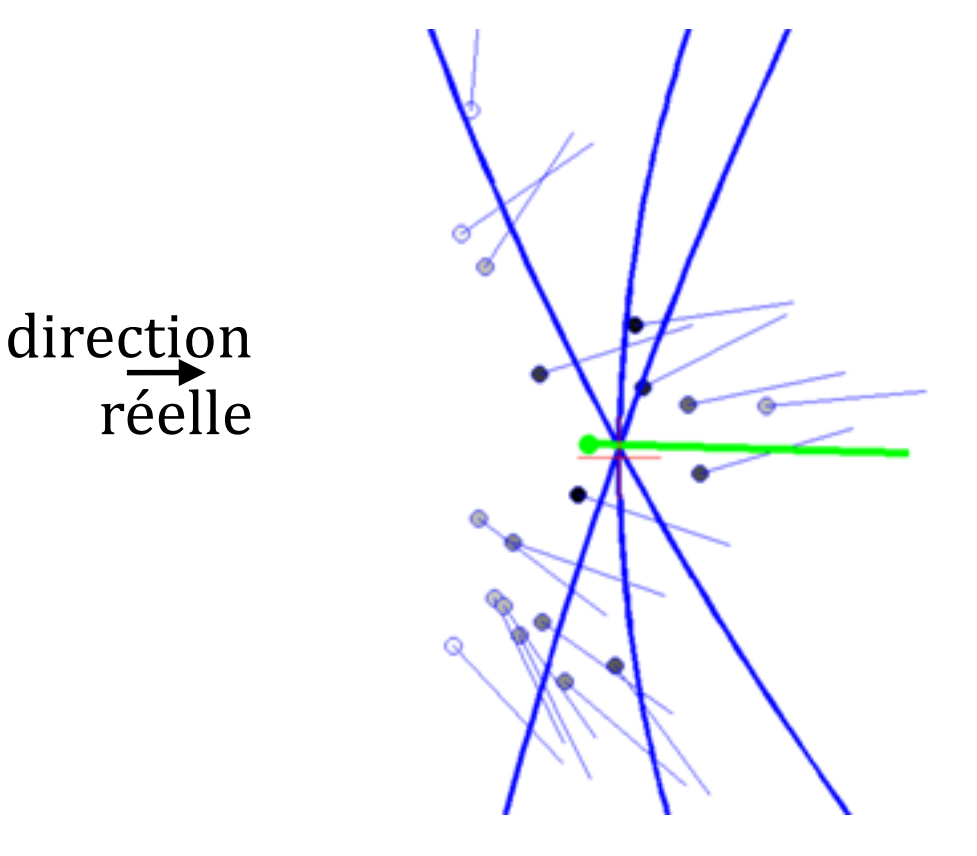

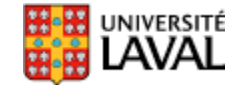

### **Exemple 1 : particules + trilatération**

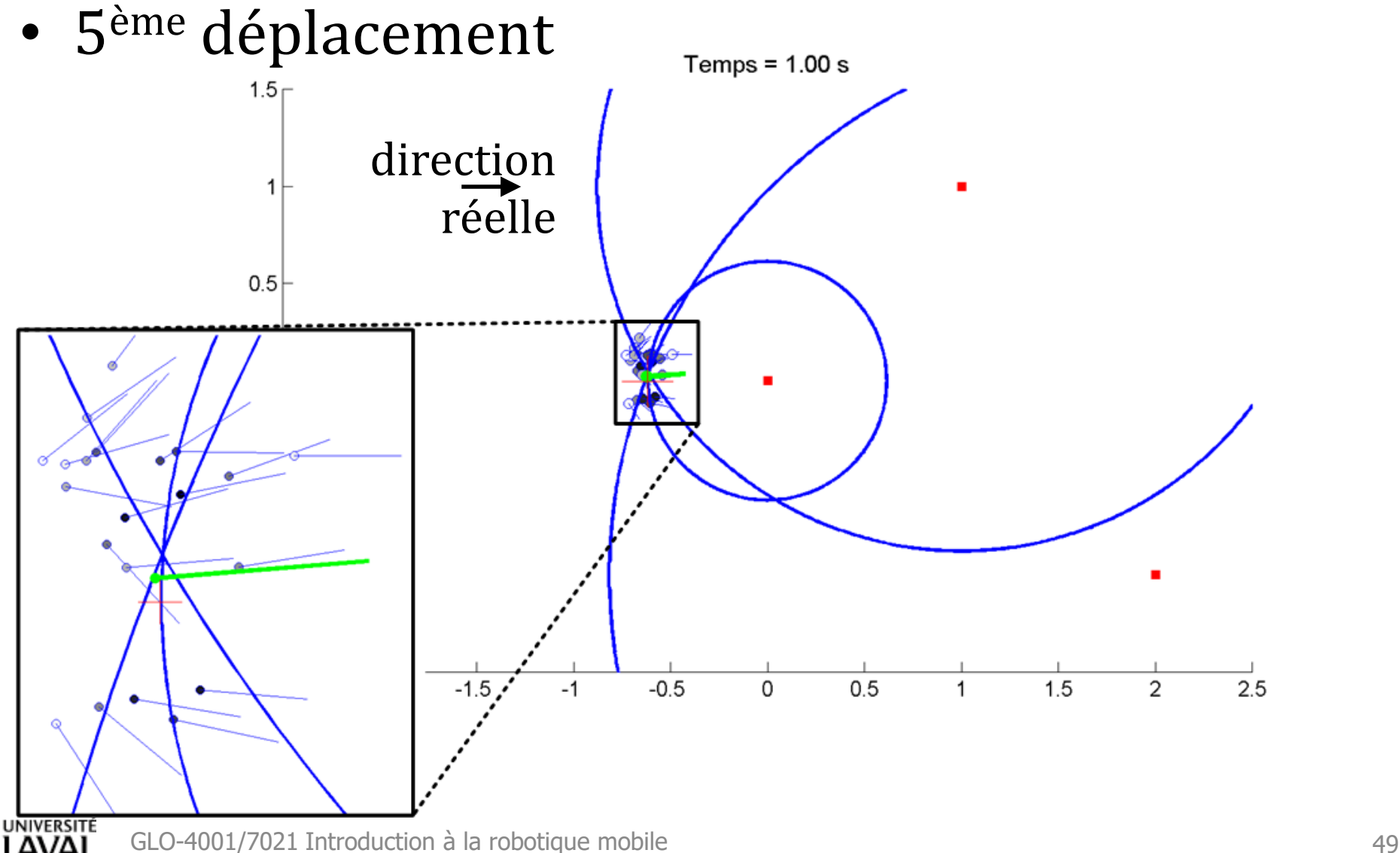

### **Exemple 2 : monde rectangle (similarité)**

- Robot avec deux mesures laser :  $z_1$  et  $z_2$
- Pas de compas
- Carte connue

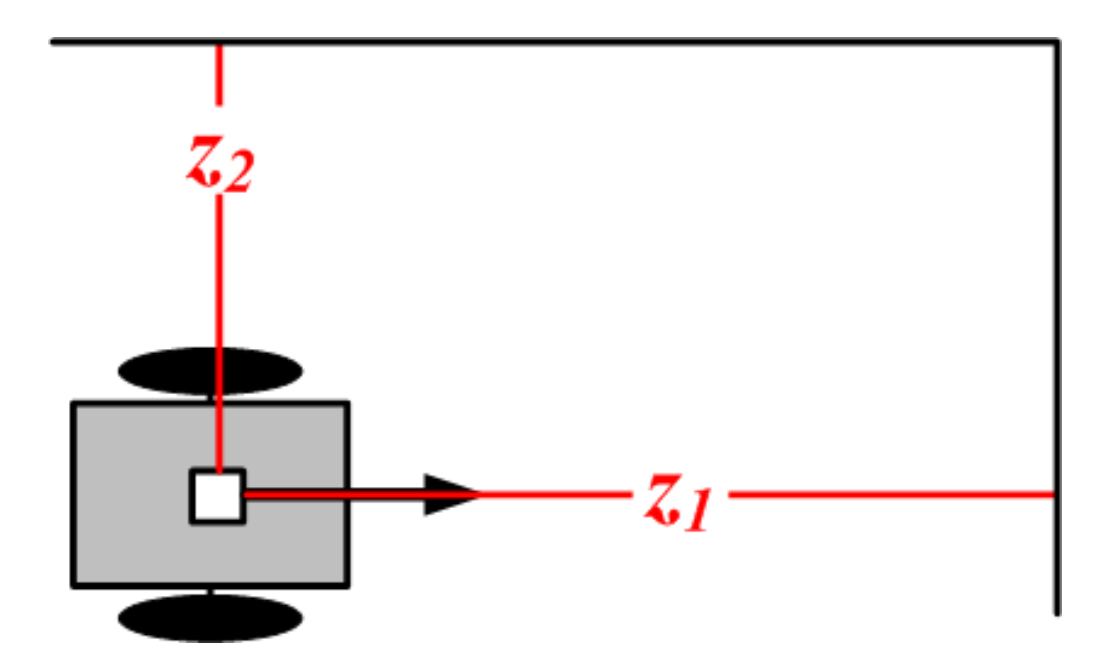

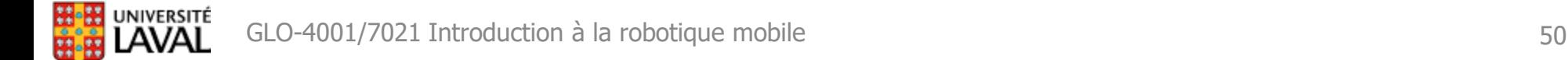

### **Exemple 2 : monde rectangle (similarité)**

- Initialisé avec C=400 particules au hasard
	- position : uniformément (Problème de localisation globale)
	- angles : 0, 90, 180 ou 270 degrés
- Ligne rouge : mesures laser

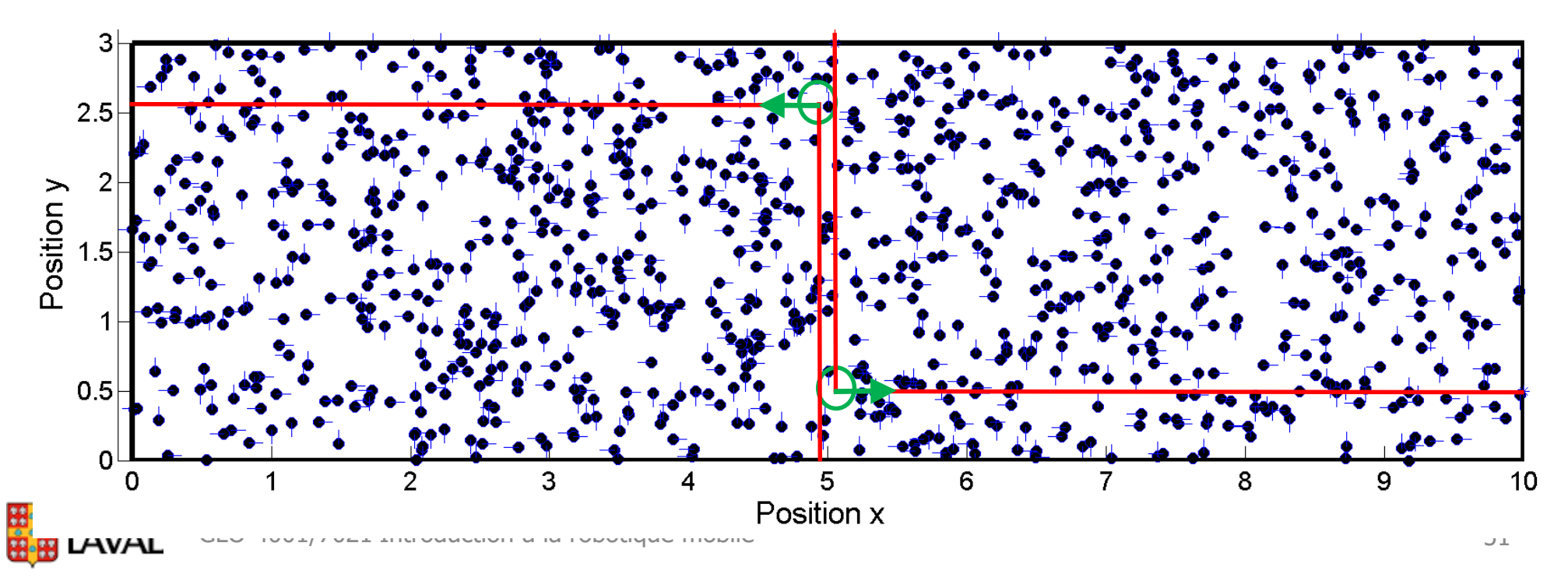

## **Exemple 2 : monde rectangle (similarité)**

• Symétrie + absence de compas = ambiguïté

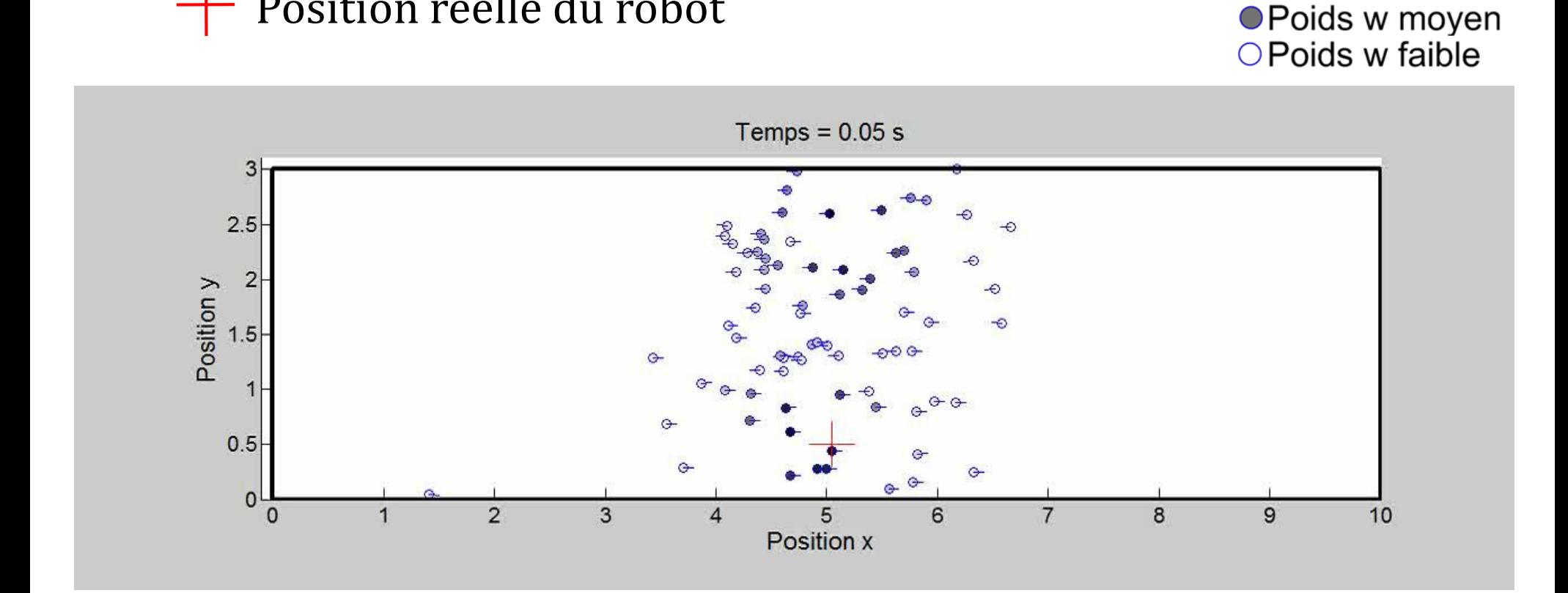

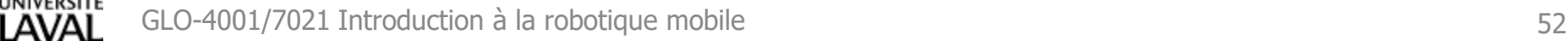

Position réelle du robot

 $\bullet$  Poids w élevé

### **Exemple 3 : monde asymétrique**

• Asymétrie de la carte = levée de l'ambiguïté

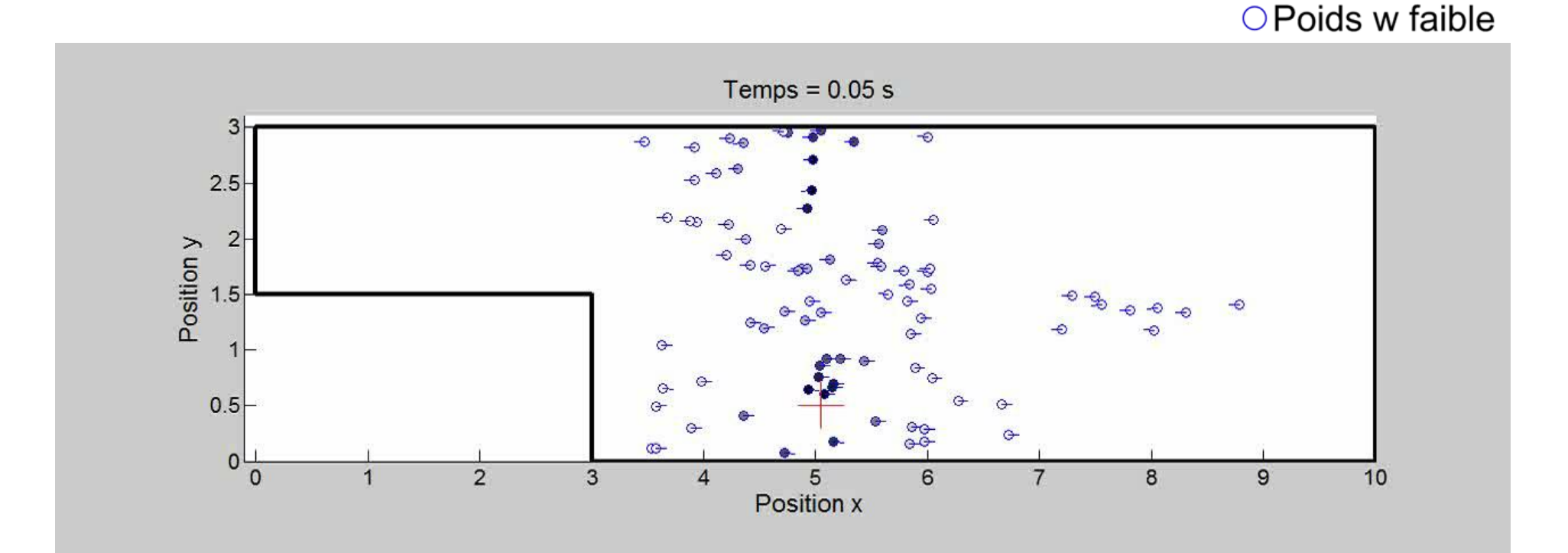

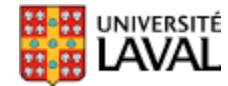

● Poids w élevé

● Poids w moyen

### **Exemple 3 : monde asymétrique**

• Asymétrie de la carte = levée de l'ambiguïté

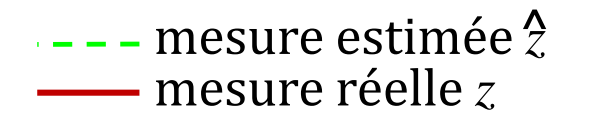

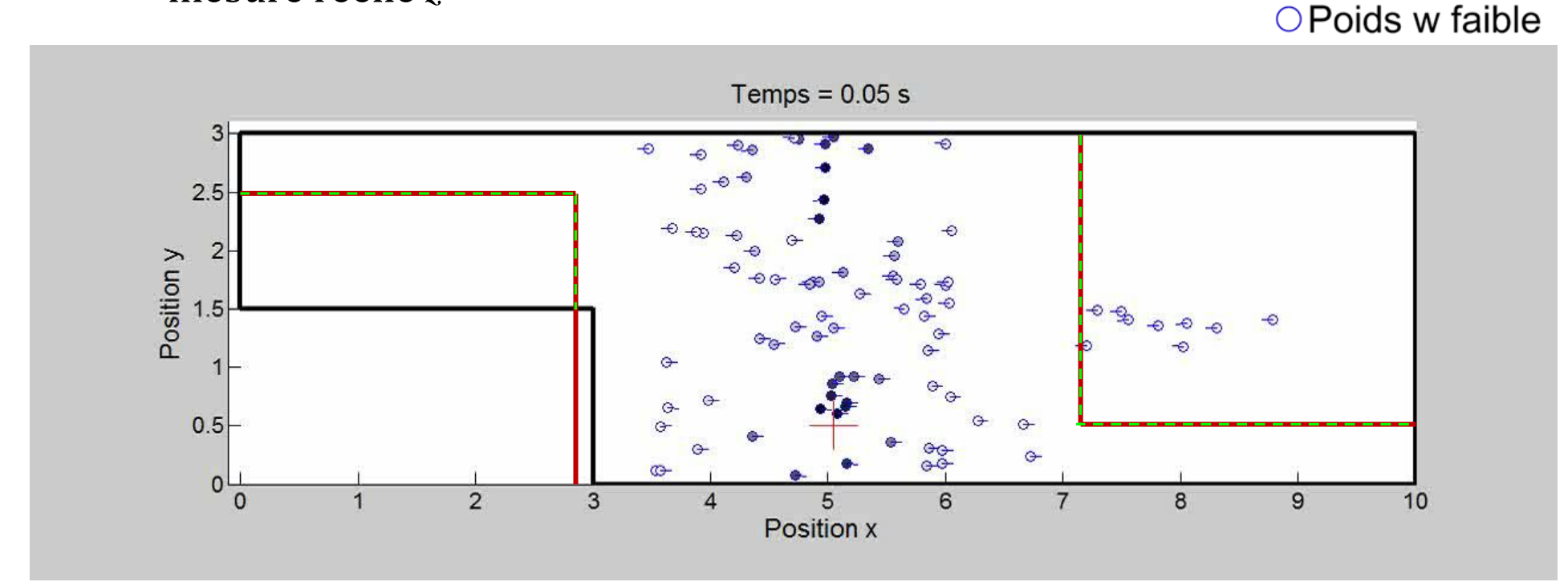

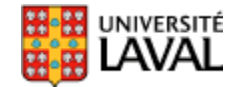

● Poids w élevé

● Poids w moyen

### **Exemple 3 : monde asymétrique**

• Asymétrie de la carte = levée de l'ambiguïté

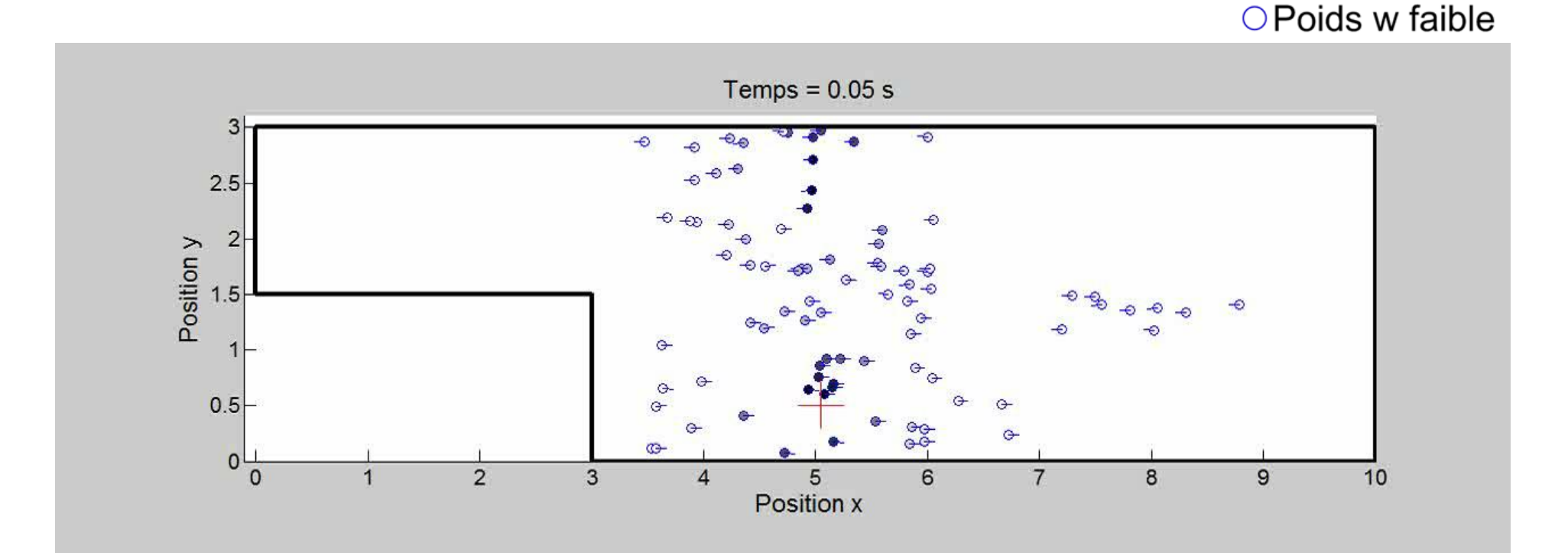

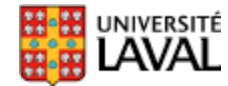

● Poids w élevé

● Poids w moyen

### **Effet corridor**

- Perte de précision le long de grands corridors
	- portée du LiDAR plus courte que la longueur du corridor
- Exemple, portée LiDAR 2 *m* :
- $\times$  Position réelle du robot

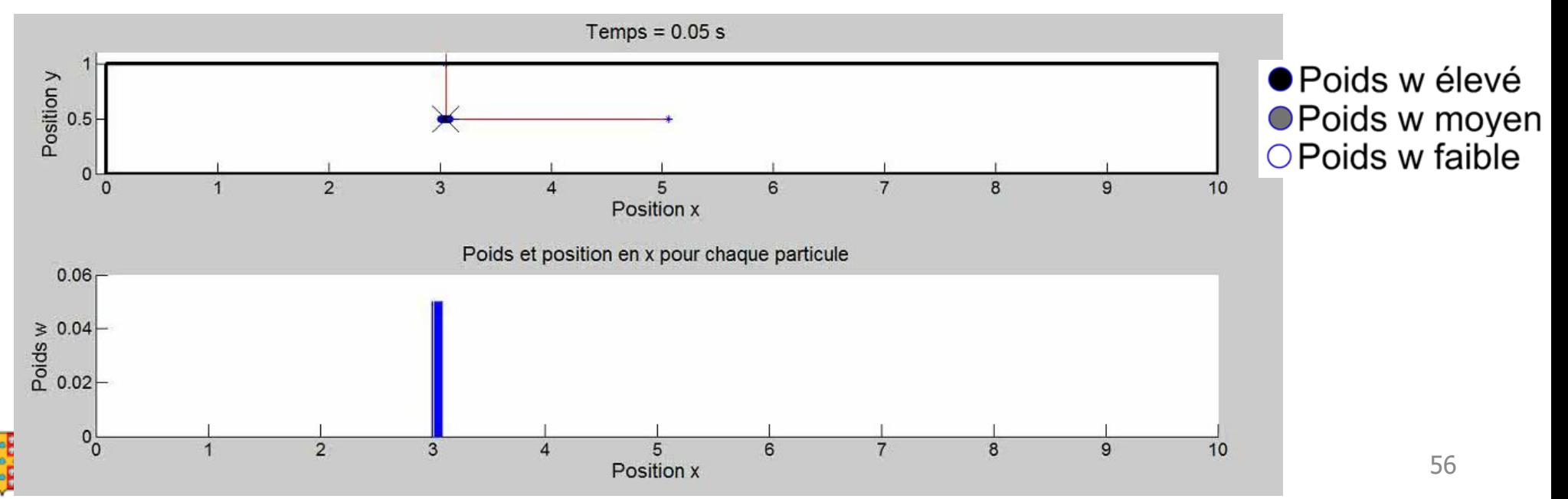

### **Bien adapté à la localisation globale**

Quand on ne sait pas du tout où est la position de départ…

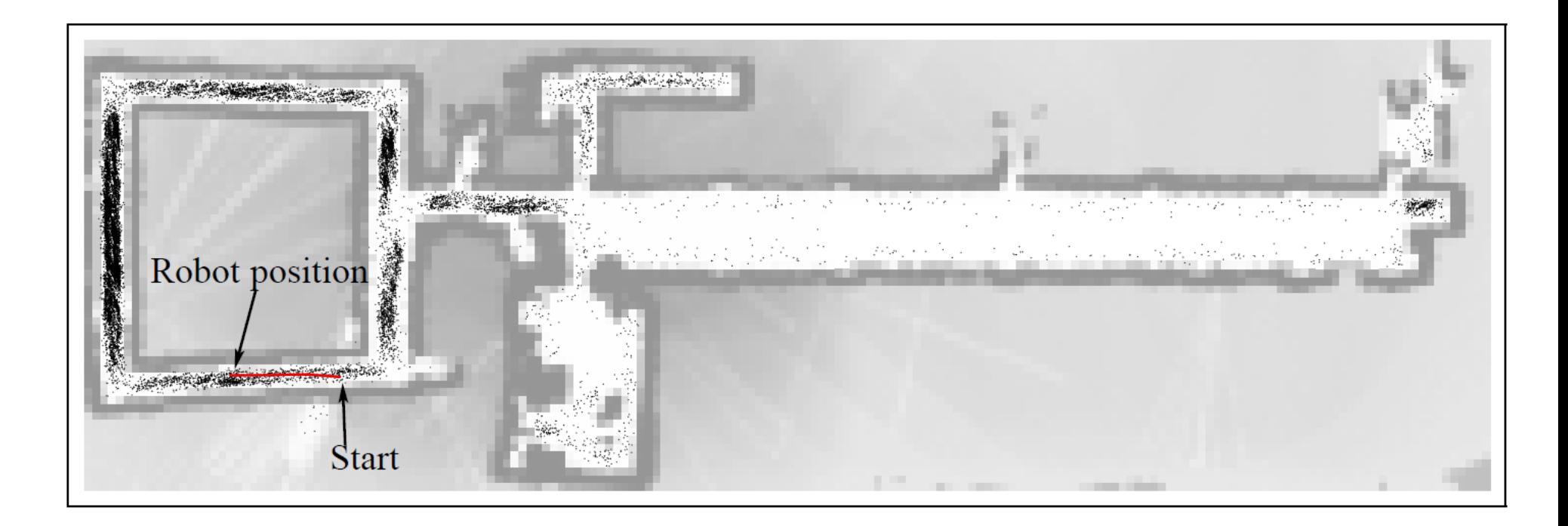

Trajectoire parcourue

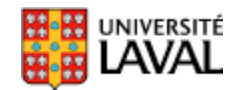

*tiré de Probabilistic Robotics, par Thrun, Burgard et Fox*

### **Bien adapté à la localisation globale**

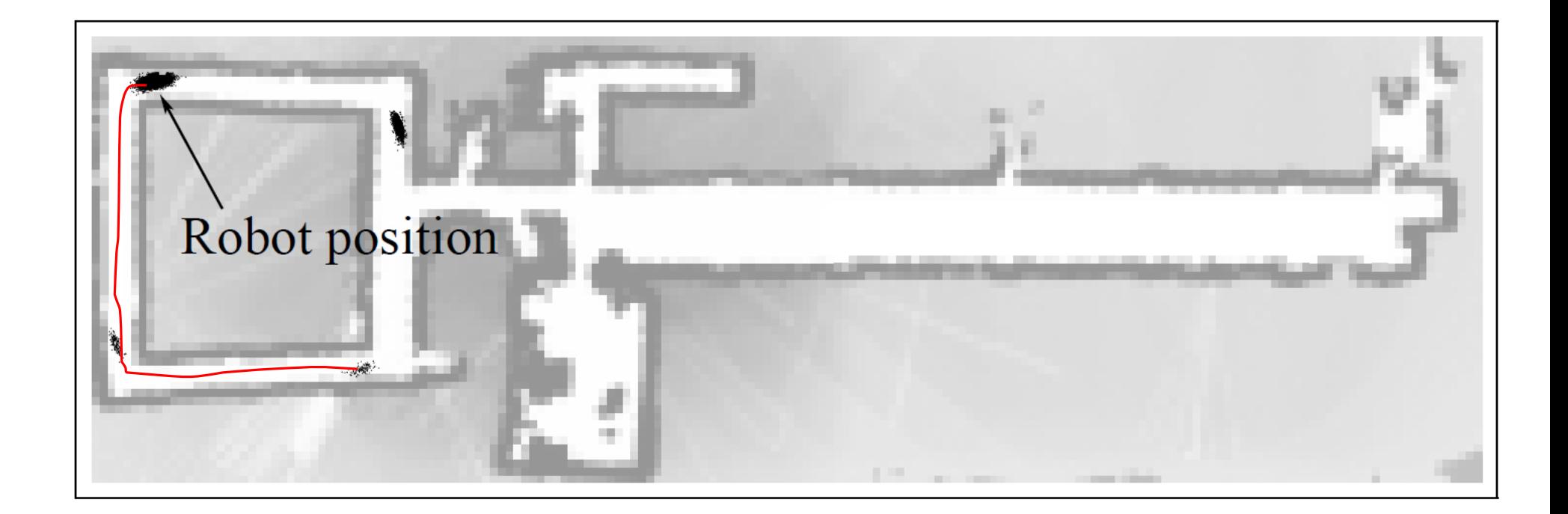

Trajectoire parcourue

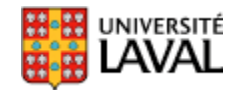

*tiré de Probabilistic Robotics, par Thrun, Burgard et Fox*

### **Bien adapté à la localisation globale**

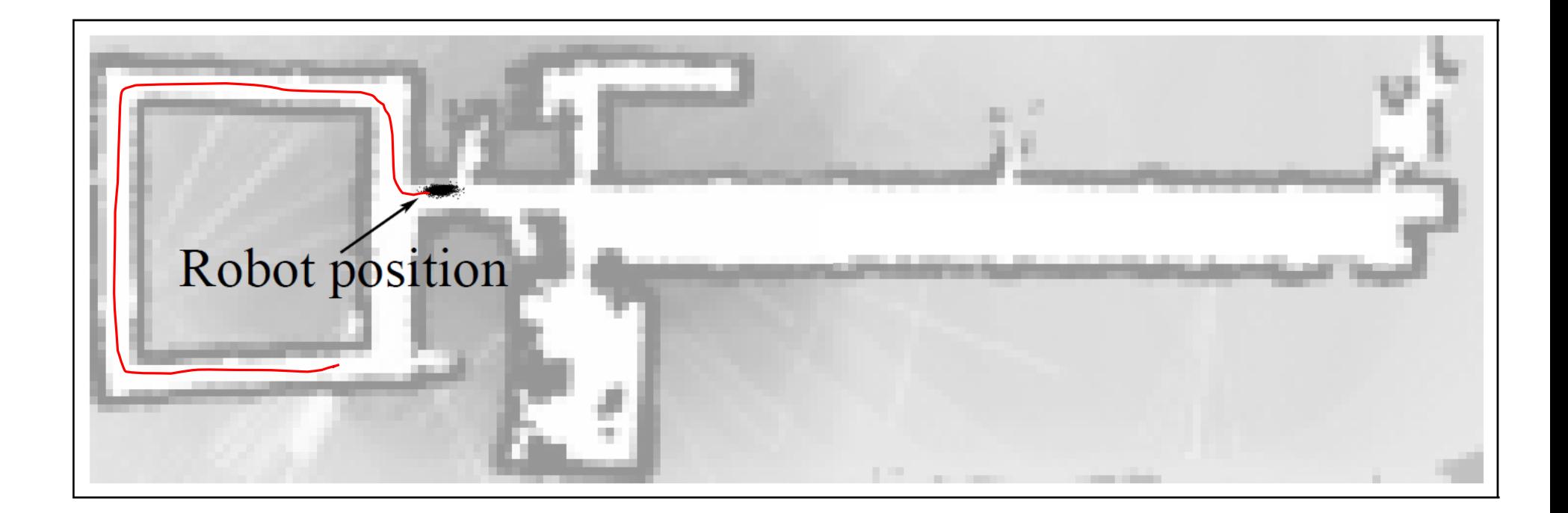

Trajectoire parcourue

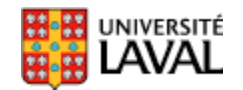

*tiré de Probabilistic Robotics, par Thrun, Burgard et Fox*

### **Localisation globale → locale**

#### On détecte que le robot s'est localisé

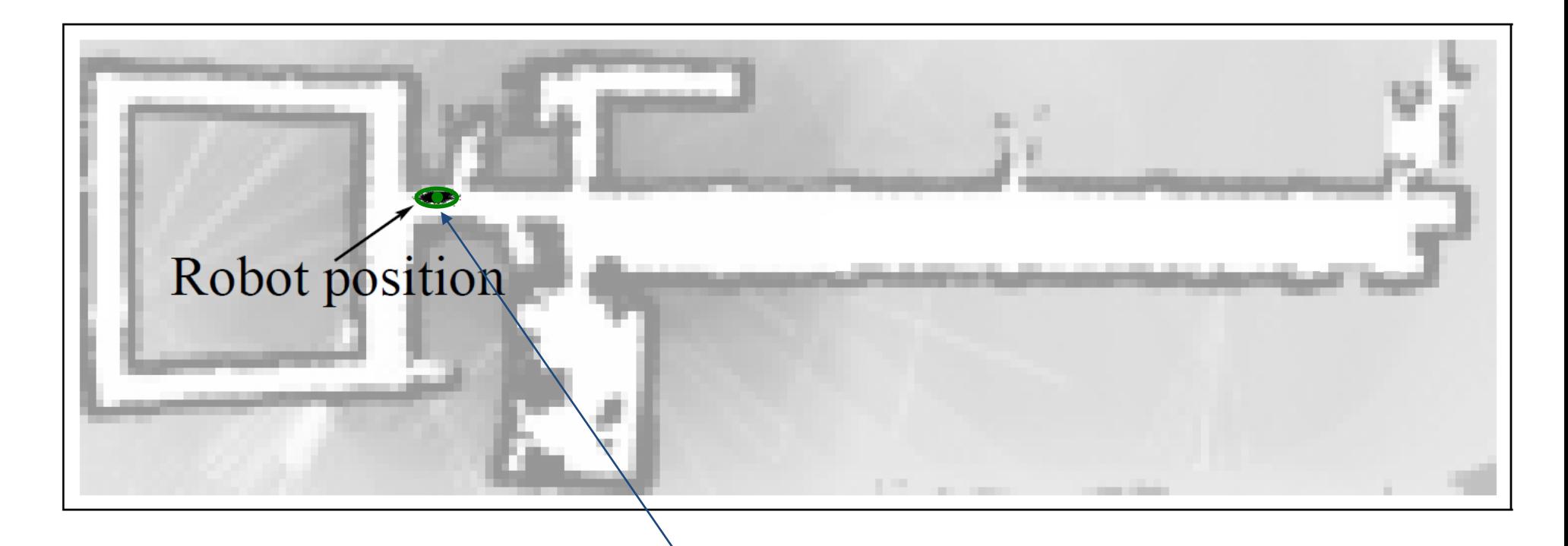

#### On initialise un filtre de Kalman (étendu) : pistage (tracking)

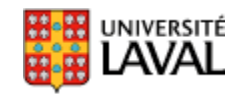

### **Exemple 2: Fusion odom + gyro + GPS + carte!**

- Bruit sur GPS :  $\sigma$  = 50 *m*
- Bruit sur déplacement  $\sigma$  = 2 *m*
- Odométrie + rotations du véhicule
- Heuristique : si la position n'est pas sur une route, réduire le poids de la particule de 90% : if (PasSurRoute(x(i))

 $w(i) = 0.1 w(i)$ 

*end*

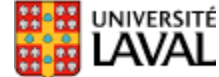

### **Gardez à l'esprit…**

- Le nombre de particule *C* influence la précision
- Plus la dimensionnalité de l'état est grande, plus *C* doit être grand.

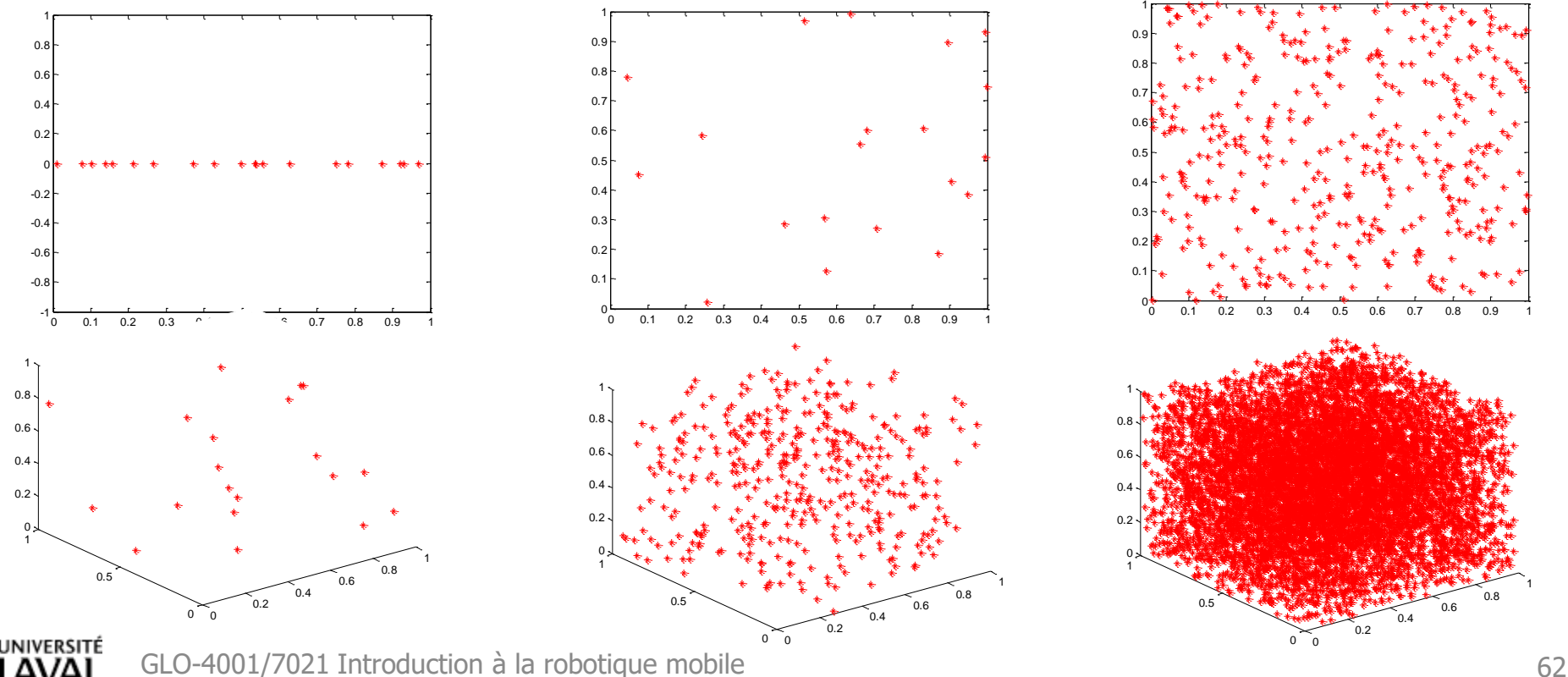

# **Problème si capteur trop précis…**

- Peu de particules se trouvent dans la région couverte par la mesure
- Perte de variété (*deprivation*)
- Solutions:

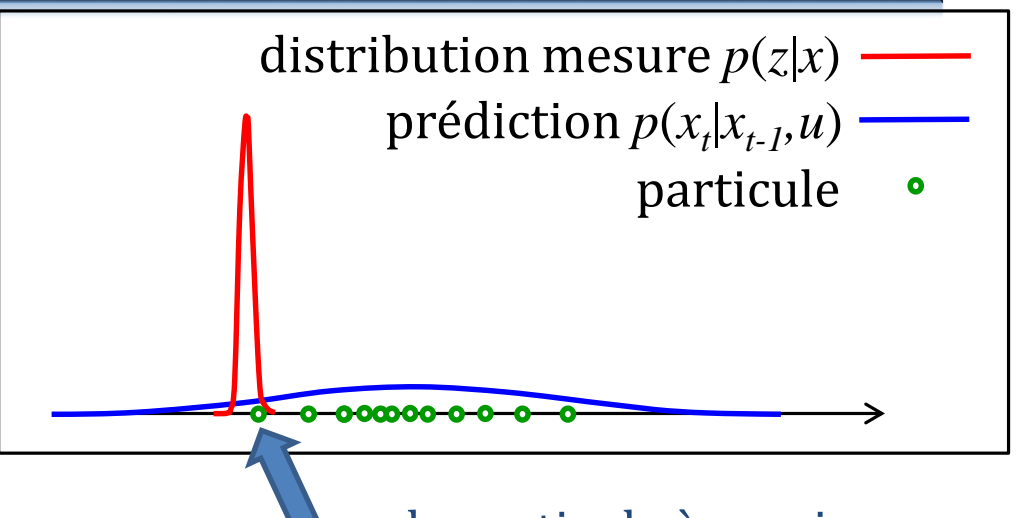

seule particule à survivre

– Placer des particules à l'endroit de la mesure

Lenser, Veloso. *Sensor resetting localization for poorly modelled mobile robots*. ICRA, 2000.

- Piger des particules dans une meilleure distribution combinant l'estimé de position et la mesure
	- gmapping, FASTSLAM 2.0.
- Utiliser un bruit de capteur plus grand que la réalité

## **Variations pour filtres à particules**

- Ajouter des particules uniformément après la mise-à-jour
	- *Augmente robustesse, survit au kidnapping*
- Ajouter des particules près de l'endroit indiqué par les capteurs
	- *prévient le problème de capteurs trop précis*
	- *difficile si l'inversion de la fonction de capteur ne nous donne pas une position*
- Augmenter ou diminuer le nombre *C* de particules en fonction du temps
	- *Adapting the sample size in particle filters through KLD-Sampling, D. Fox, IJRR, 2003*.

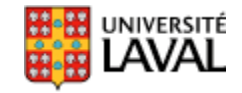

# Rao Blackwellized Particle Filter (RBPF)

GLO-4001/7021 Introduction à la robotique mobile 65

## **Filtre à particules Rao-Blackwellized**

- **FP** : Si le nombre de variables d'état est grand, le nombre *C* de particules nécessaires est énorme
	- *C* est exponentiel en # variables
	- Fléau de la dimension
- **Filtre particule** *Rao-Blackwell***ized** :
	- Combiner FP + Kalman
	- Pour réduire le temps de calcul
	- Formulation exploite la structure présente dans le problème

## **Filtre à particules Rao-Blackwellized**

• **FP** : Peut représenter n'importe quel type de distribution (unimodale, multimodale)

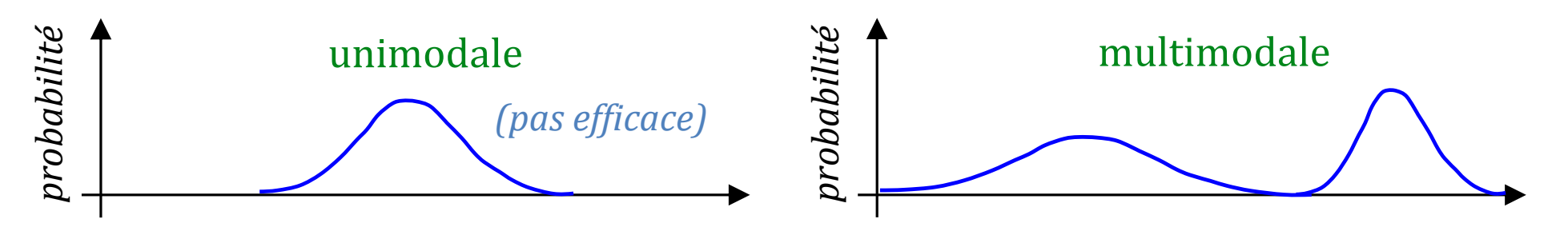

• **Kalman** : la distribution à représenter doit être unimodale, idéalement gaussienne

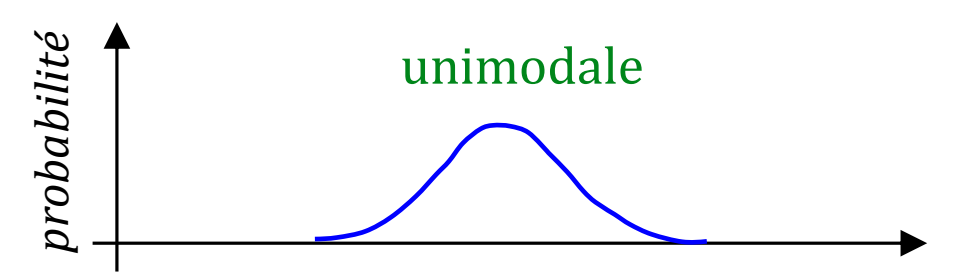

### **Exemple RBPF pour localisation**

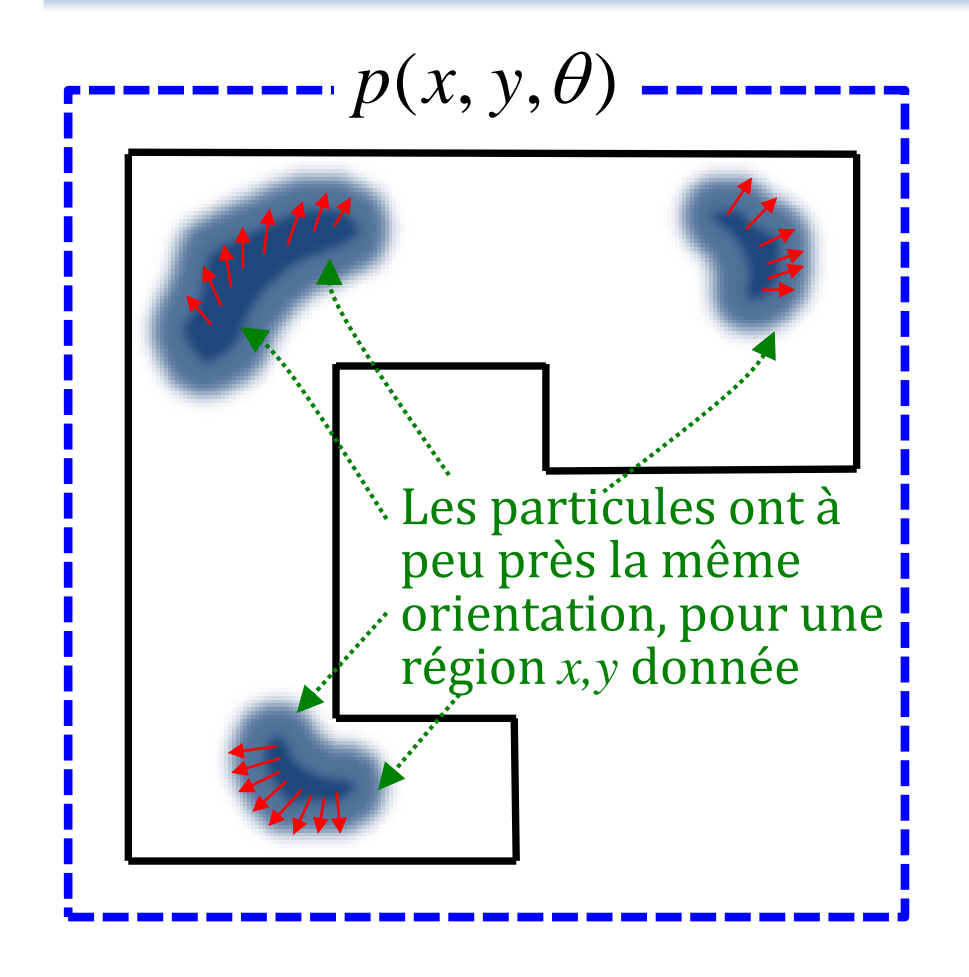

 $p(x, y, \theta) = p(x | y, \theta) p(y, \theta)$  $= p(y | x, \theta) p(x, \theta)$  $p(x, y, \theta) = p(x | y, \theta) p(y, \theta)$ <br>=  $p(y | x, \theta) p(x, \theta)$ <br>=  $p(\theta | x, y) p(x, y)$ *Trois factorisations :* 

Y a-t-il une factorisation « meilleure » que les autres, en fonction de notre problème?

Si on fait l'hypothèse que sachant *x*, *y*, l'orientation  $\theta$  est dist. unimodale, oui!

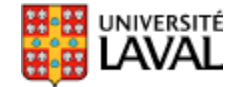

### **Factoriser en deux problèmes**

**Distribution**

\nunimodale: Kalman

\n
$$
p(x, y, \theta) = p(\theta | x, y) p(x, y)
$$
\nDistribution

\nDistribution

\nInlltimodale: FP

\nChange particle utilisera donc un filter de Kalman!

\n(On y reviewedra + tard pour FASTSLAM)

\nU

\nU

\nU

\nU

\nU

\nU

\nU

\nU

\nU

\nU

\nU

\nU

\nU

\nU

\nU

\nU

\nU

\nU

\nU

\nU

\nU

\nU

\nU

\nU

\nU

\nU

\nU

\nU

\nU

\nU

\nU

\nU

\nU

\nU

\nU

\nU

\nU

\nU

\nU

\nU

\nU

\nU

\nU

\nU

\nU

\nU

\nU

\nU

\nU

\nU

\nU

\nU

\nU

\nU

\nU

\nU

\nU

\nU

\nU

\nU

\nU

\nU

\nU

\nU

\nU

\nU

\nU

\nU

\nU

\nU

\nU

\nU

\nU

\nU

\nU

\nU

\nU

\nU

\nU

\nU

\nU

\nU

\nU

\nU

\nU

\nU

\nU

\nU

\nU

\nU

\nU

\nU

\nU

\n

### Chaque particule utilisera donc un filtre de Kalman!

(On y reviendra +tard pour FASTSLAM)

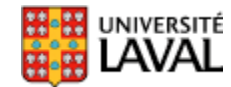

### **Bien visualiser le concept**

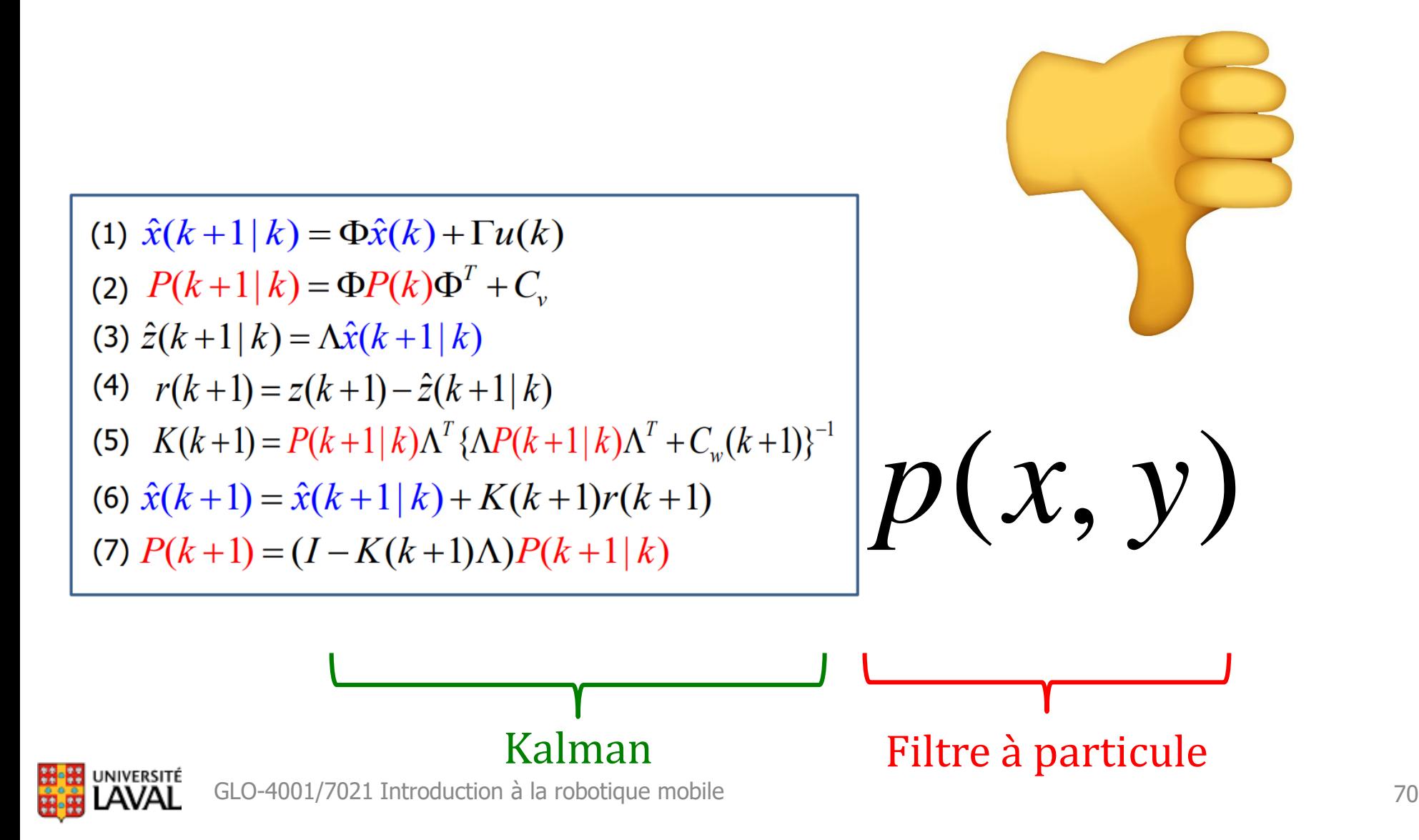

### **Bien visualiser le concept**

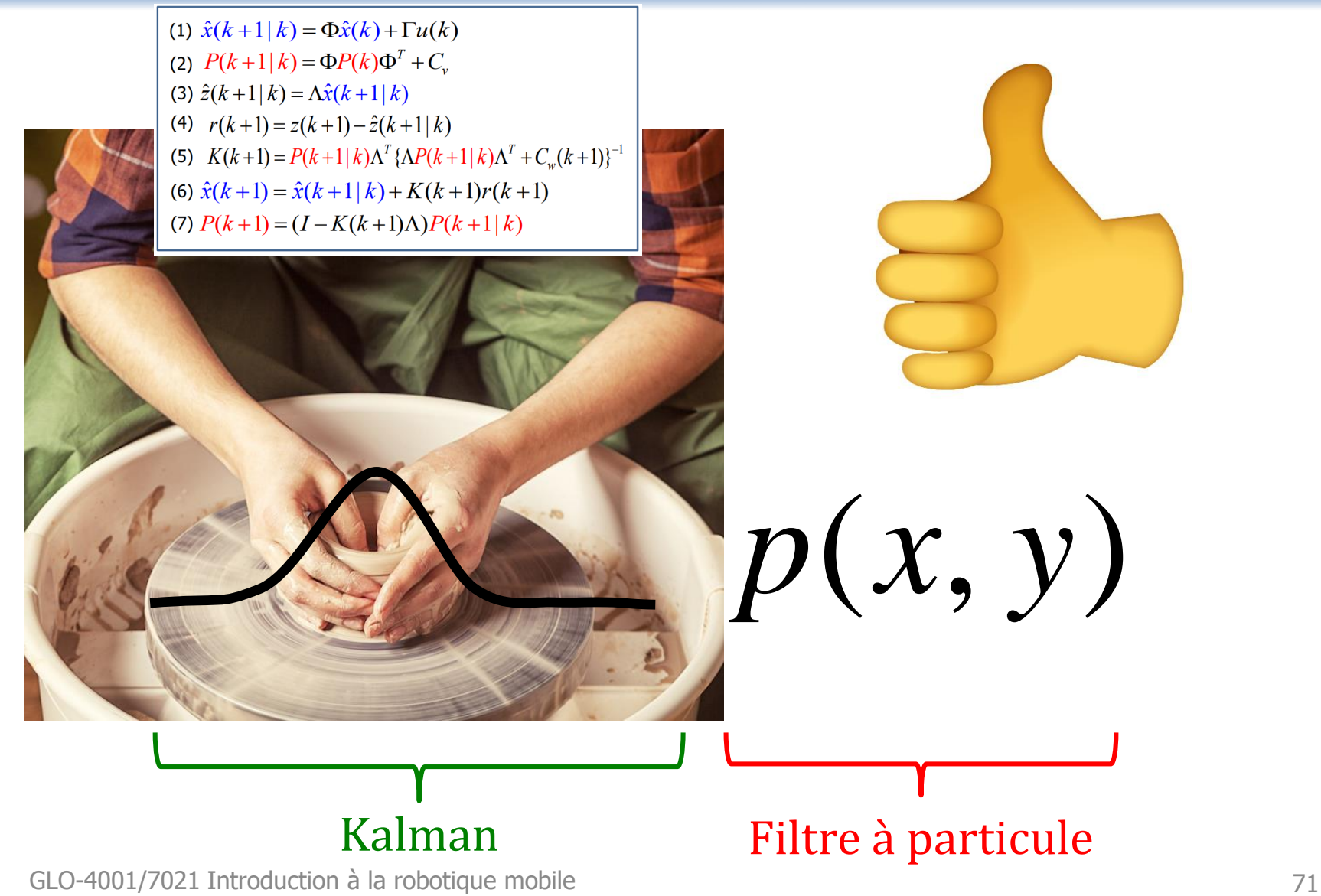

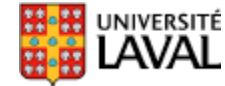

## **Commandes et mesures désynchronisées**

### **Filtres : mesures à différents rythmes?**

- Commandes aux 100 ms
- Capteur 1 aux 300 ms
- Capteur 2 aux 500 ms

Autant pour les filtres à particules que les filtres de Kalman

**Propage commande Mise-à-jour mesure z1 Propage commande Propage commande Propage commande Mise-à-jour mesure z1 Propage commande Propage commande Mise-à-jour mesure z2 Propage commande Mise-à-jour mesure z1 Propage commande Propage commande Propage commande Mise-à-jour mesure z1 Propage commande Mise-à-jour mesure z2 Propage commande Propage commande Mise-à-jour mesure z1**

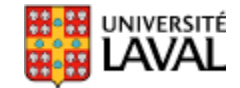

### **Types de problème de localisation**

### **Problèmes de localisation**

### • **Localisation faible**

- « Ai-je déjà été ici ?»
- marqueurs déposés au sol

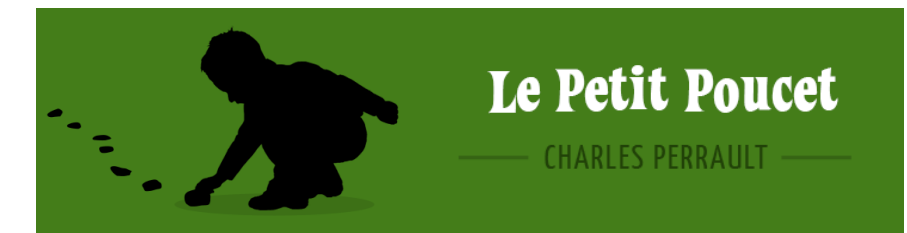

- $-$  algorithmes de planification bug0, bug1, bug2
- reconnaissance de lieu (*place recognition*)

### • **Localisation forte**

- « Où suis-je par rapport à un repère global ?»
- $-p(x_t|z_{1:t},u_{1:t})$ 
	- $\bullet$   $x_{t}$  : pose actuelle du robot
	- $z_{1:t}$ : mesures des capteurs et  $u_{1:t}$ : commandes

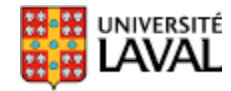
## **Localisation forte**

- **Pistage/Tracking (unimodale)**
	- $-$  je connais ma position initiale  $x_0$
	- implémenté par filtre Kalman
- **Globale (multimodale)**
	- $-$  je ne connais pas ma position initiale  $x_0$
	- implémenté par filtre à particule, etc.
- **Kidnapping** 
	- téléportation possible du robot sans l'avertir
	- détecte algorithme qui diverge/échoue

[–](http://www2.ulaval.ca/accueil.html) globale → tracking détection globale → tracking

### **Iterative Closest Point : ICP**

# **Positionnement relatif par scan 2D**

- Utiliser directement les données *Z* d'un capteur de distance pour estimer la position relative entre deux scans.
- Scénario :

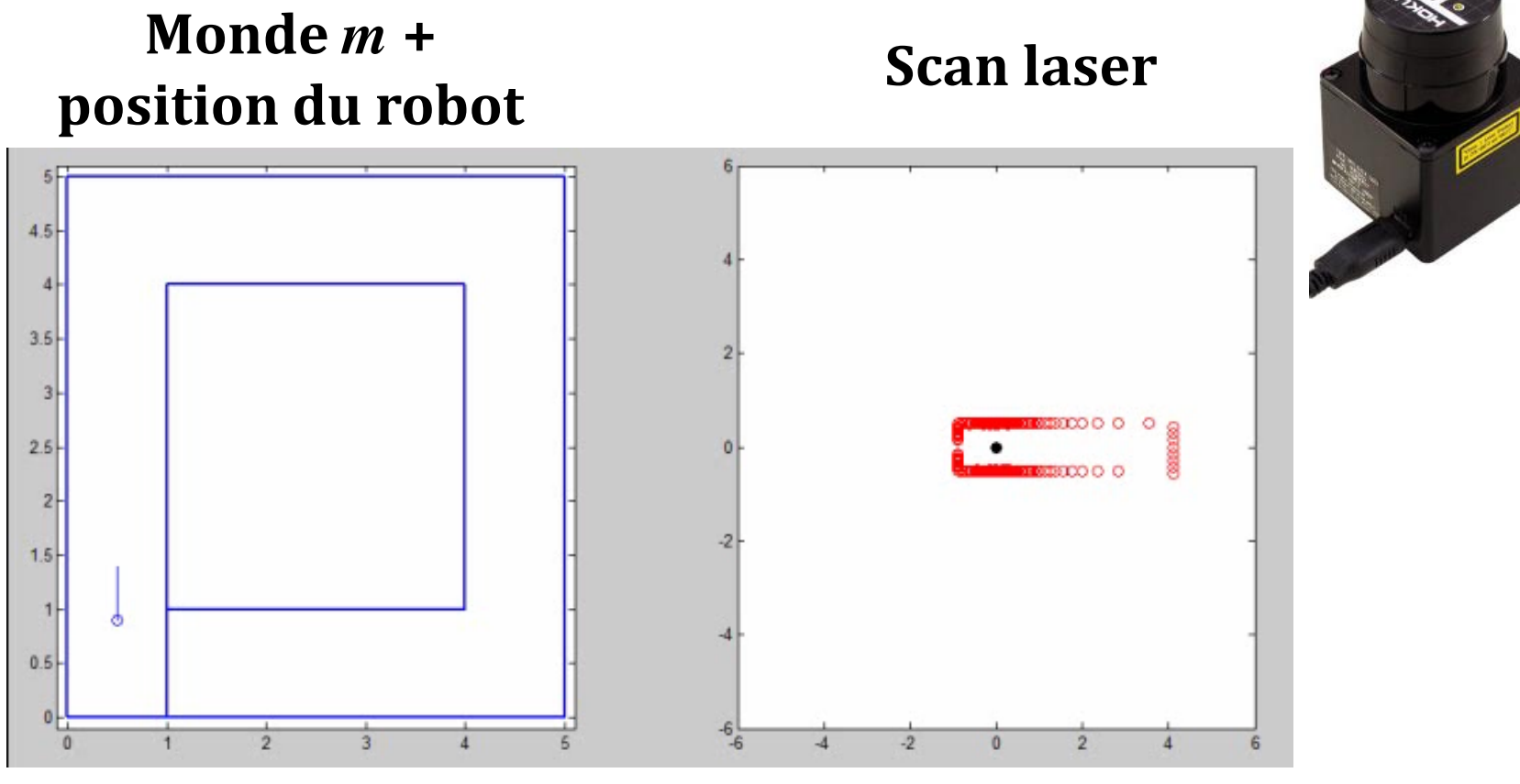

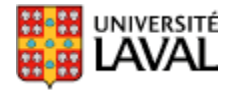

*coordonnées globales coordonnées locales (robot)*

# **Opération de calage de points**

- Deux scans lidar 2D/3D, *A* et *B*, pris à des endroits différents mais proches
- Problème : trouver *R* et *T* entre *A* et *B*

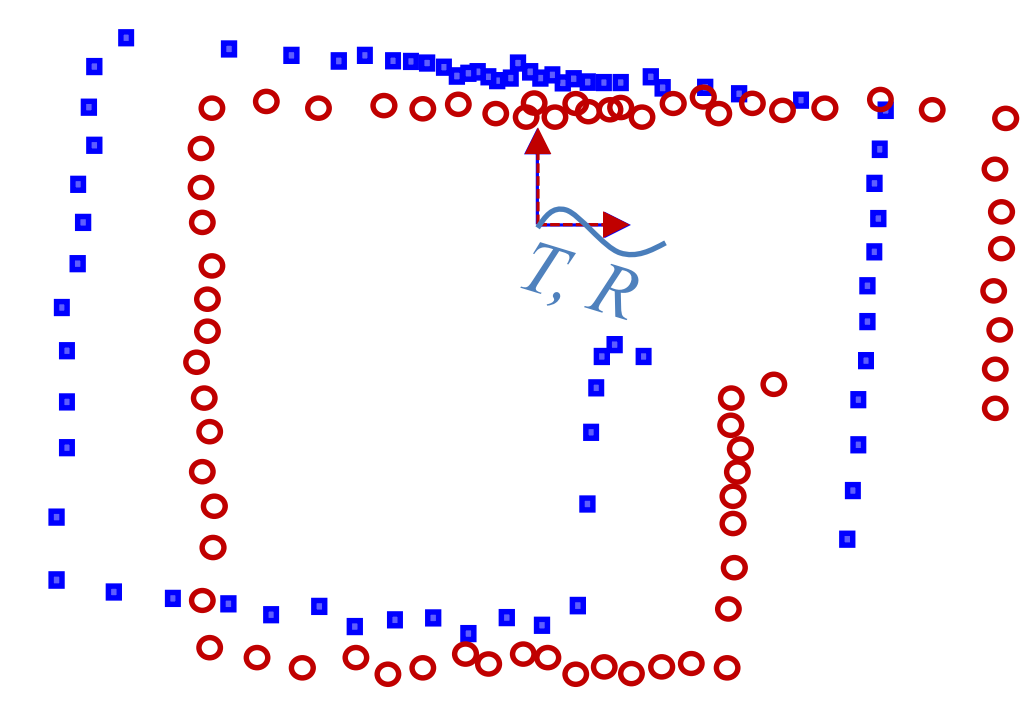

- Similaire à odométrie visuelle
- **Sauf que les points lidar sont anonymes …**
- **et les mesures seront rarement pour une même partie de surface**

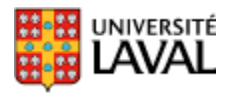

# **Problème de calage de point (simple)**

• Ici on assume que l'appariement entre points *A* et *B* est exact et connu : 1

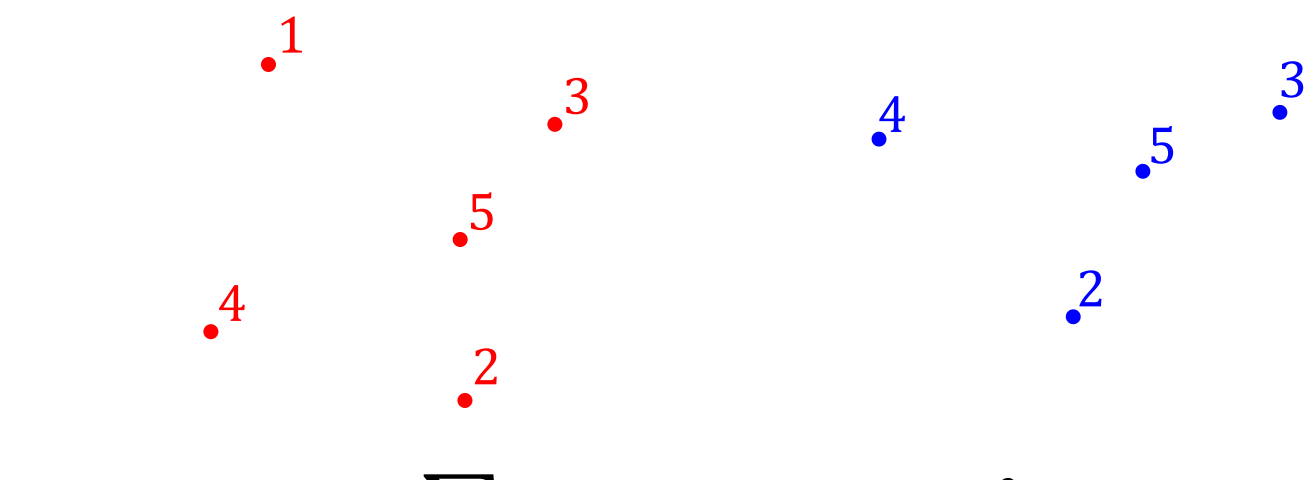

- Cherche:  $\argmin_{R,T} \sum_i ||A_i (T + RB_i)||^2$ *i*  $\sqrt{2}$ *R i* / 11 *i*  $\sum ||A_i - (T + RB_i)|^2$
- Se résout en 10 lignes matlab, sans itération (SVD)

A Method for Registration of 3-D Shapes, Besl and McKay, 1992

# **Plus proche voisin pour calcul coût**

- Les points n'ont pas de signatures
- Apparier points par critère du plus proche voisin *PPV*(*i*)*.*

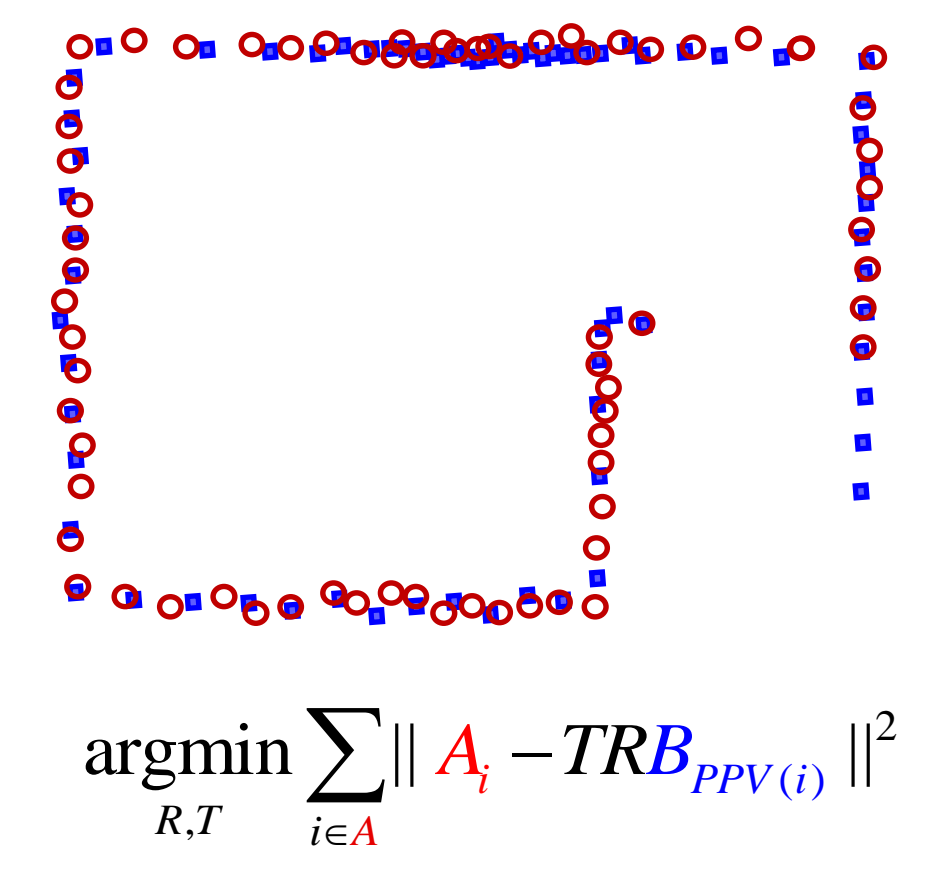

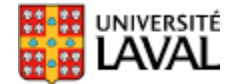

## **Plus proche voisin pour calcul coût**

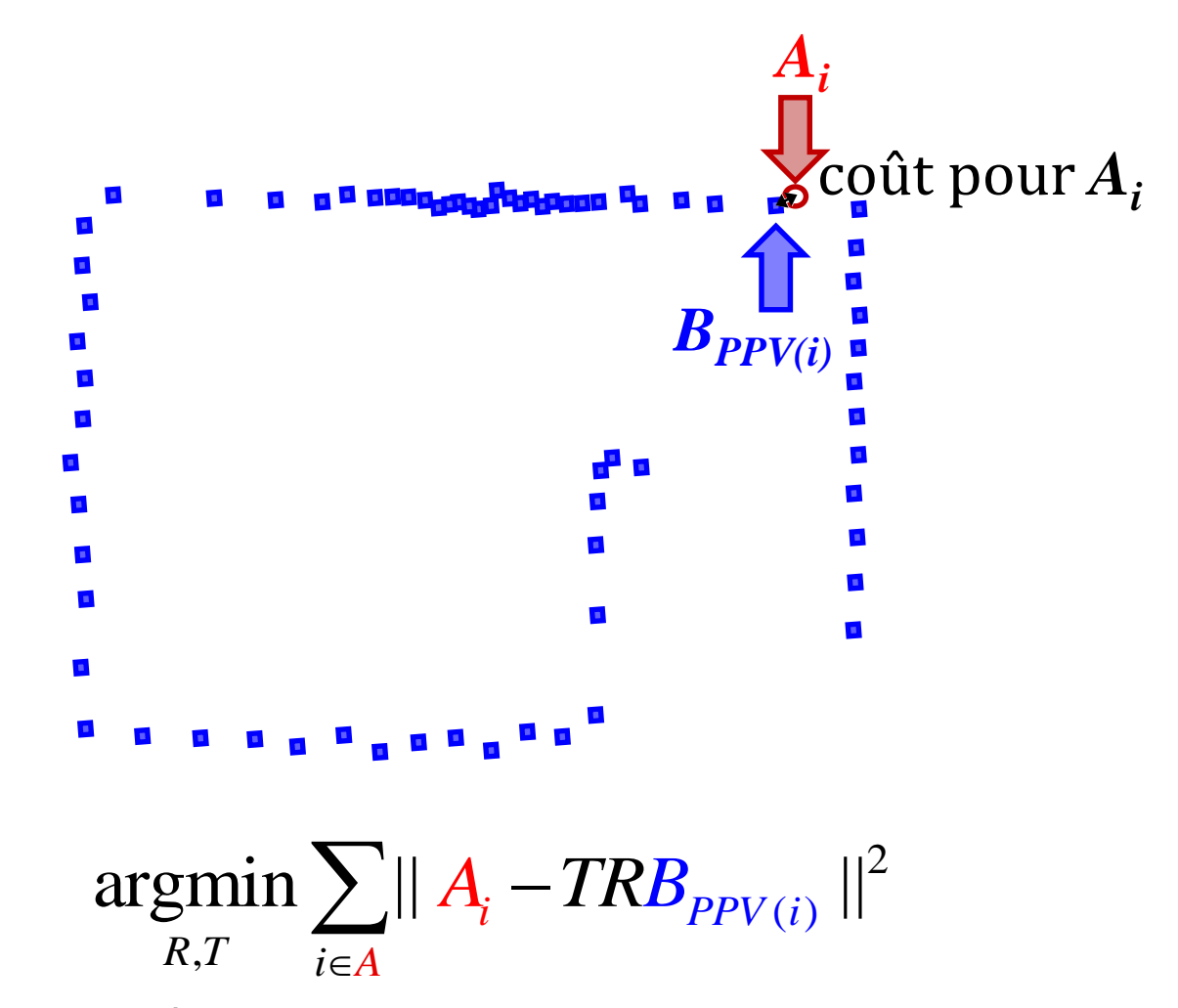

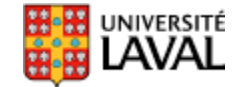

## **ICP : Iterative Closest Point**

- Fonctionne par ajustement itératif avec *T* et *R*
- Boucler jusqu'au critère de convergence :
	- Faire l'appariement *PPV*(*i*)
	- Estimer *T* et *R* qui minimisent\* l'erreur :

– Applique la transformation : *BT+RB*

- **Attention!** ne fonctionne que pour des petites transformations *T* et *R*.
	- sorte de descente de gradient
	- sujet aux minimums locaux, si grands déplacements *T* et *R*

 $A_i$  *B*<sub>*PPV*(*i*)</sub>

 $A_i$ 

*A B* 

<sup>84</sup> *\*solution approximative car dépend appariement, d'où le besoin de faire de multiples itérations*

## **ICP : Iterative Closest Point**

- Fonctionne par ajustement itératif avec *T* et *R*
- Boucler jusqu'au critère de convergence :
	- Faire l'appariement *PPV*(*i*)
	- Estimer *T* et *R* qui minimisent\* l'erreur :

$$
\underset{R,T}{\text{argmin}} \sum_{i \in A} || A_i - (T + R B_{PPV(i)}) ||^2
$$

– Applique la transformation : *BT+RB*

- **Attention!** ne fonctionne que pour des petites transformations *T* et *R*.
	- sorte de descente de gradient
	- sujet aux minimums locaux, si grands déplacements *T* et *R*

<sup>85</sup> *\*solution approximative car dépend appariement, d'où le besoin de faire de multiples itérations*

### Odométrie + gyroscope pour trouver une position initiale

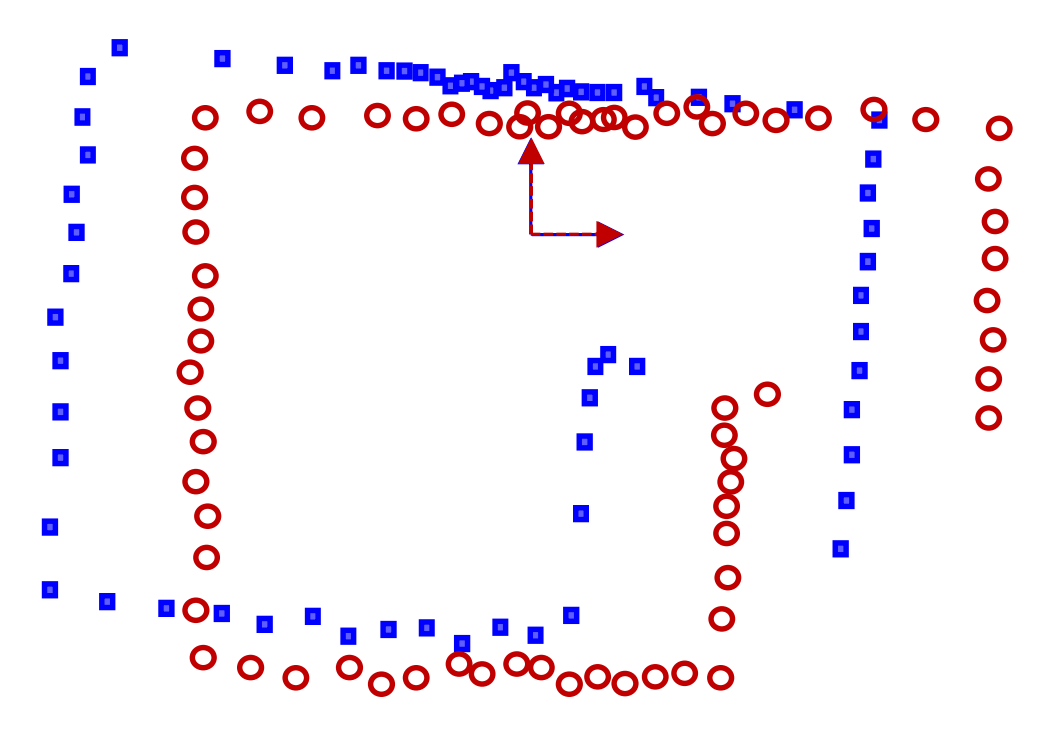

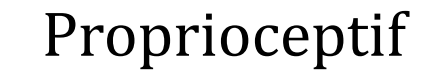

#### Avant ajustement odométrie

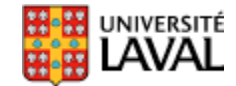

### Odométrie + gyroscope pour trouver une position initiale

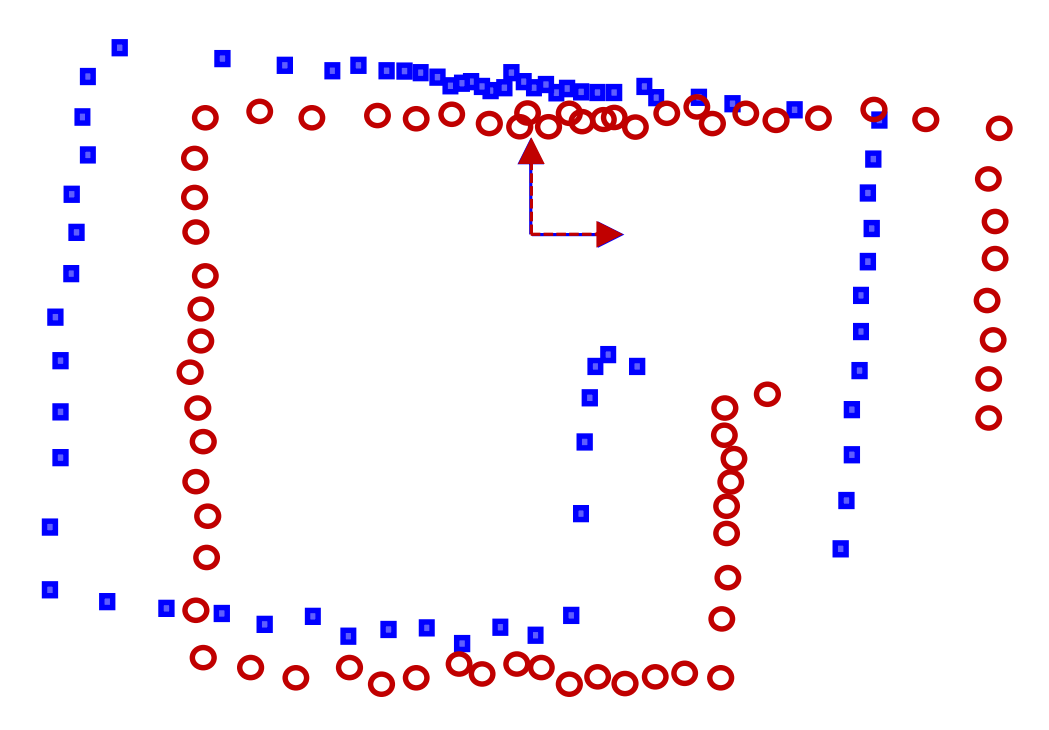

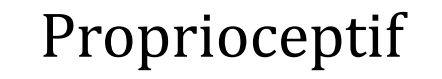

#### Avec ajustement odométrie

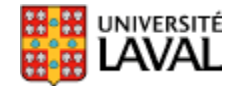

• Applique ensuite ICP, car on est proche du minimum local

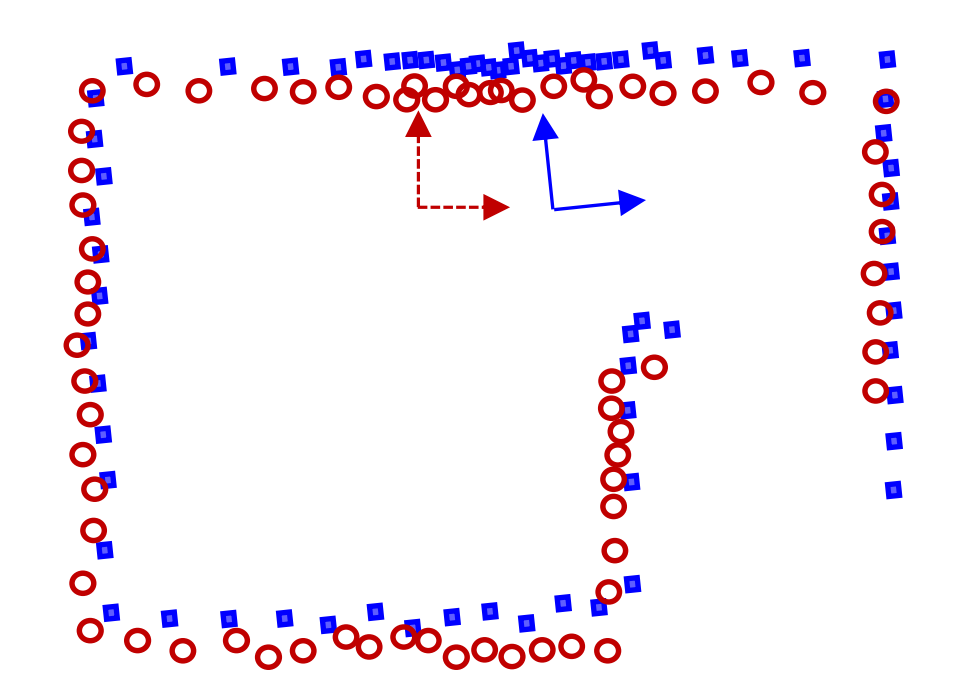

Extéroceptif

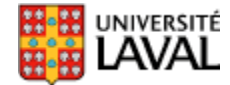

• Applique ensuite ICP, car on est proche du minimum global : raffine la position

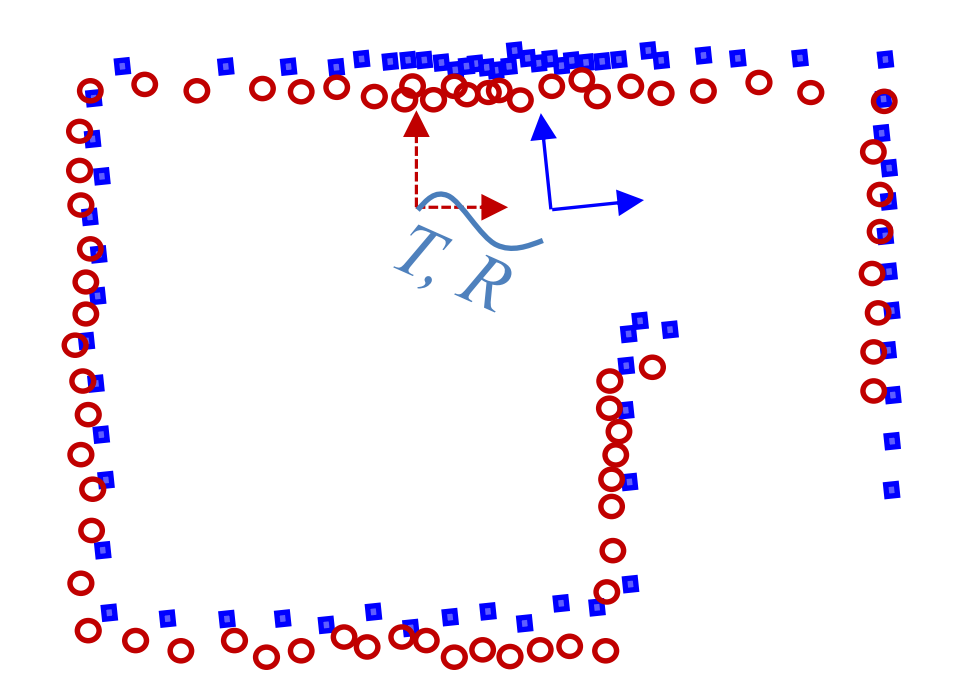

Extéroceptif

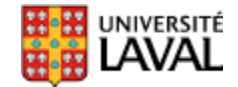

# **Exemple ICP**

• Fonction icp.m de Per Bergström

(http://www.mathworks.com/matlabcentral/fileexchange/12627) Laboratoire de ce vendredi

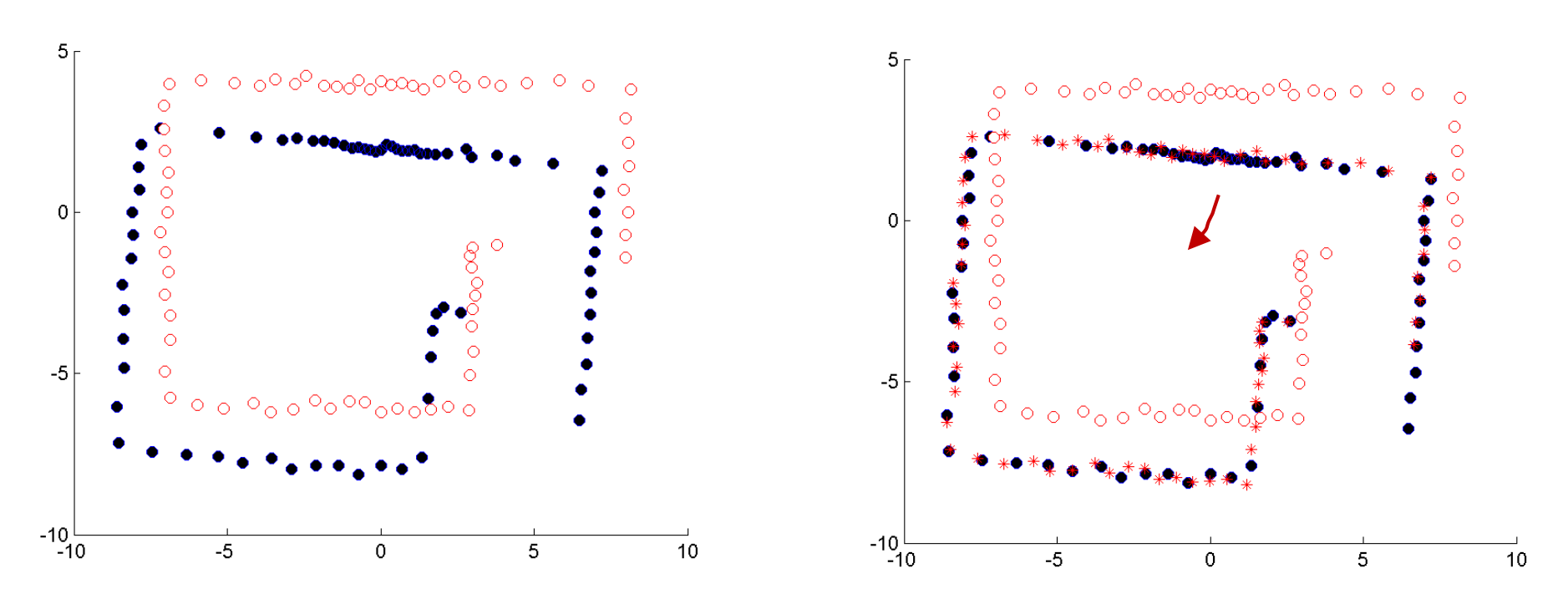

### **ICP : Problème des données aberrantes**

- Quant il y a des occlusions dans la scène – pièce n'est pas convexe
- Certains points ne peuvent pas être apparié
- Présence de données aberrantes (*outliers*).

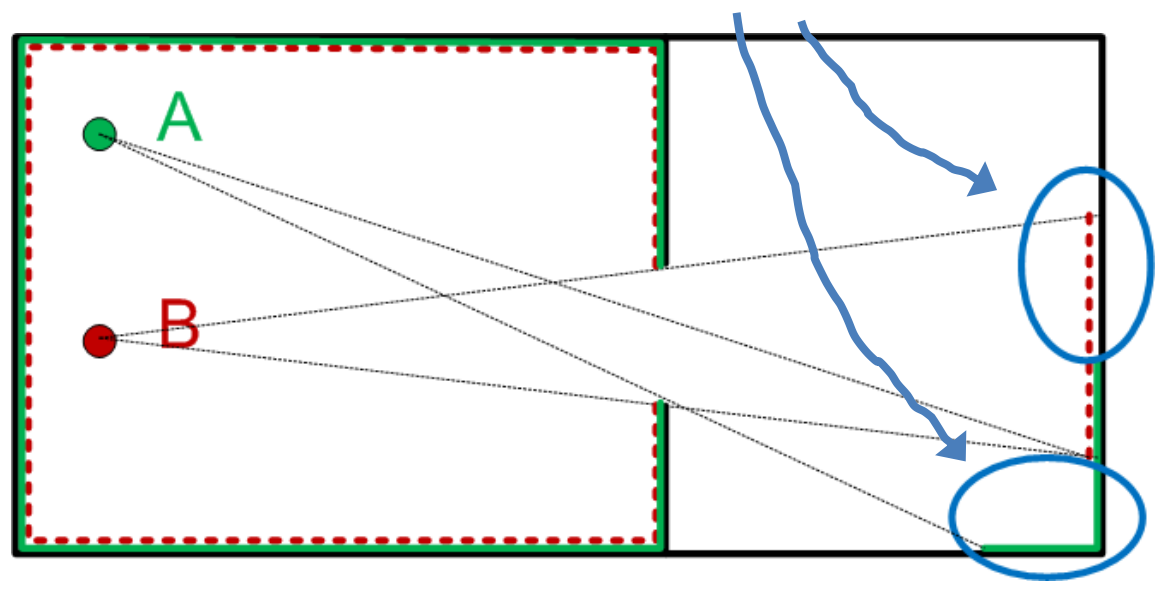

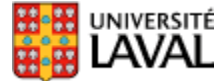

### **Données aberrantes : fonctions robustes**

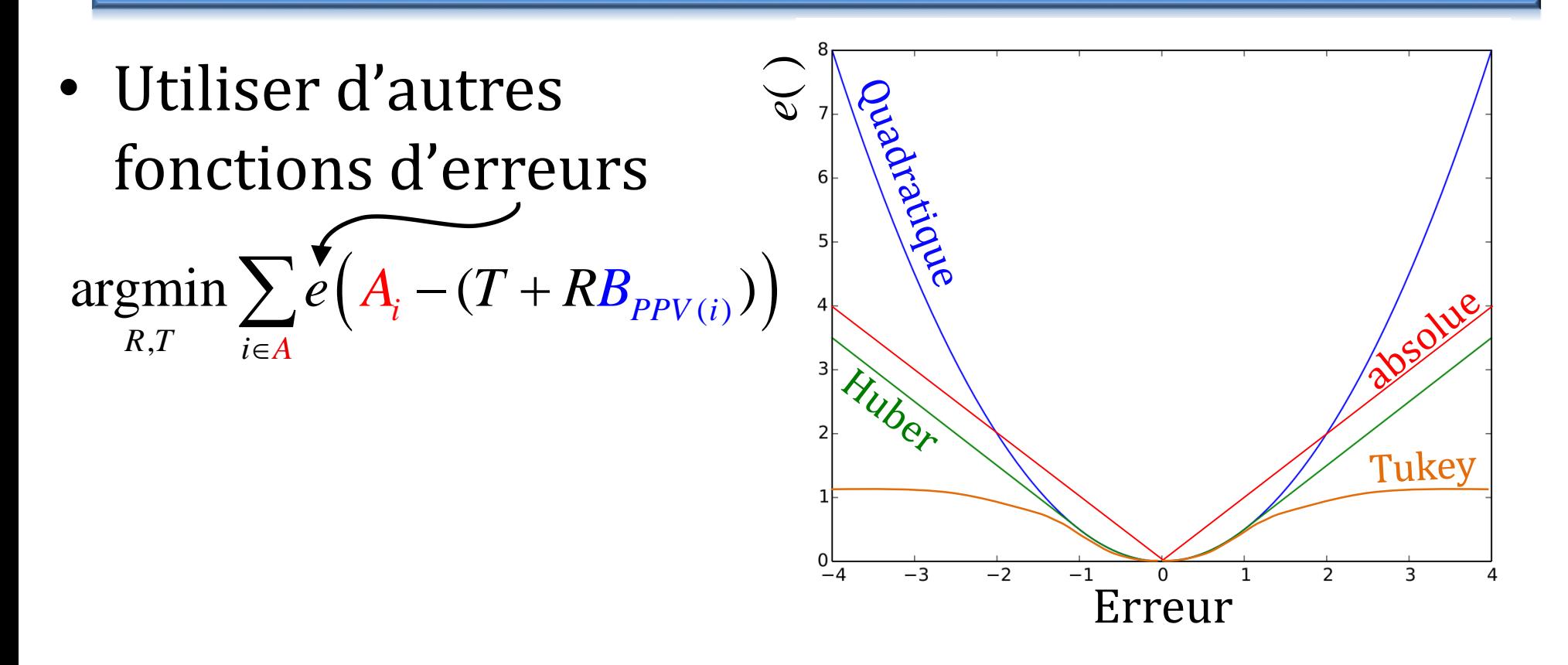

• Retirer % des erreurs les plus grandes

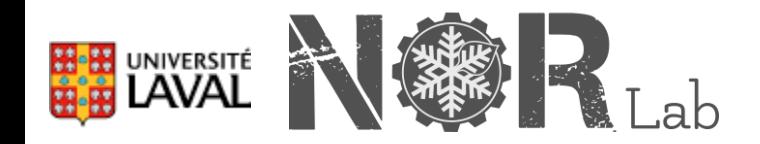

P. Babin, P. Giguère, F. Pomerleau, Analysis of Robust Functions for Registration Algorithms, ICRA 2019.

### **Considération : # points**

• Possible d'accélérer les performances en décimant le nombre de points

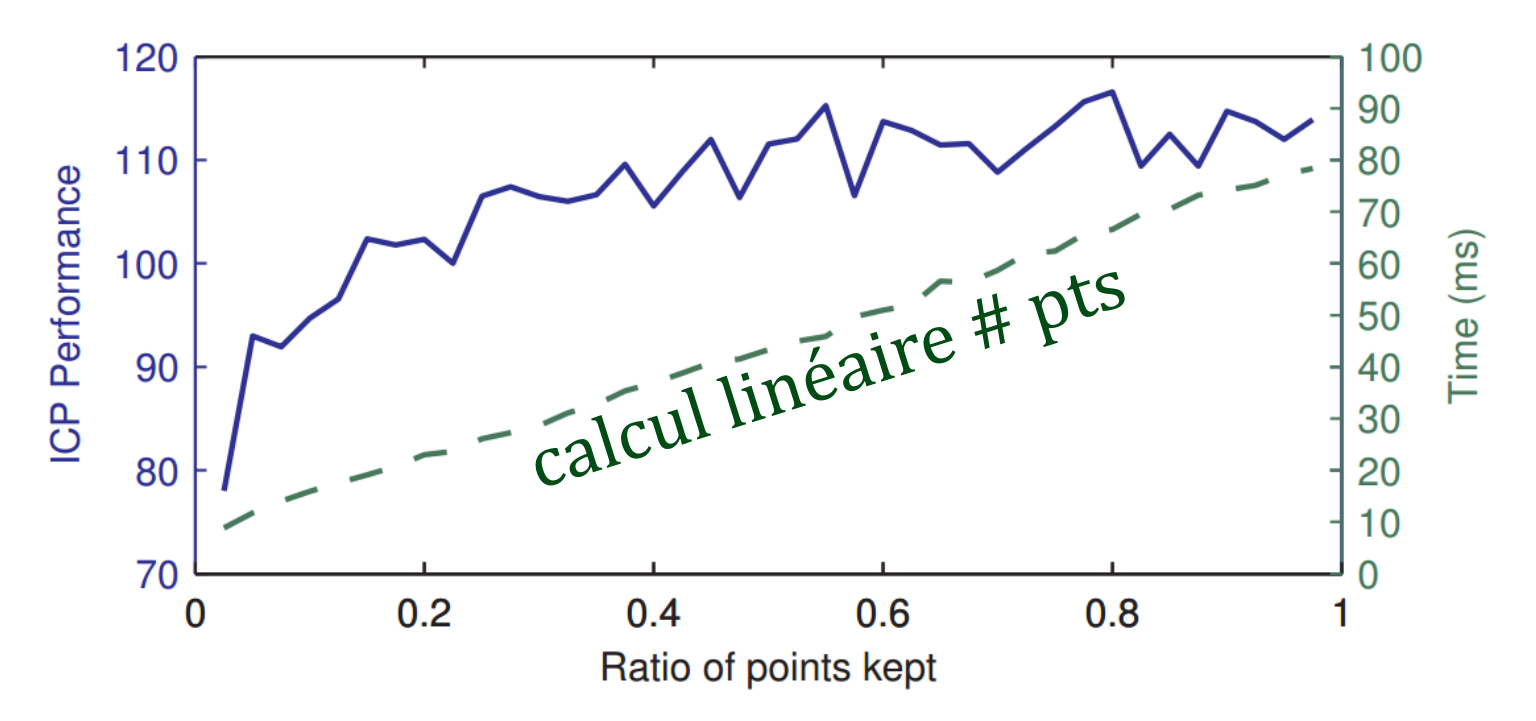

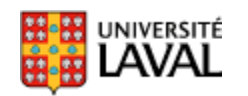

Tracking a Depth Camera: Parameter Exploration for Fast ICP, François Pomerleau et al., *IROS* 2011.